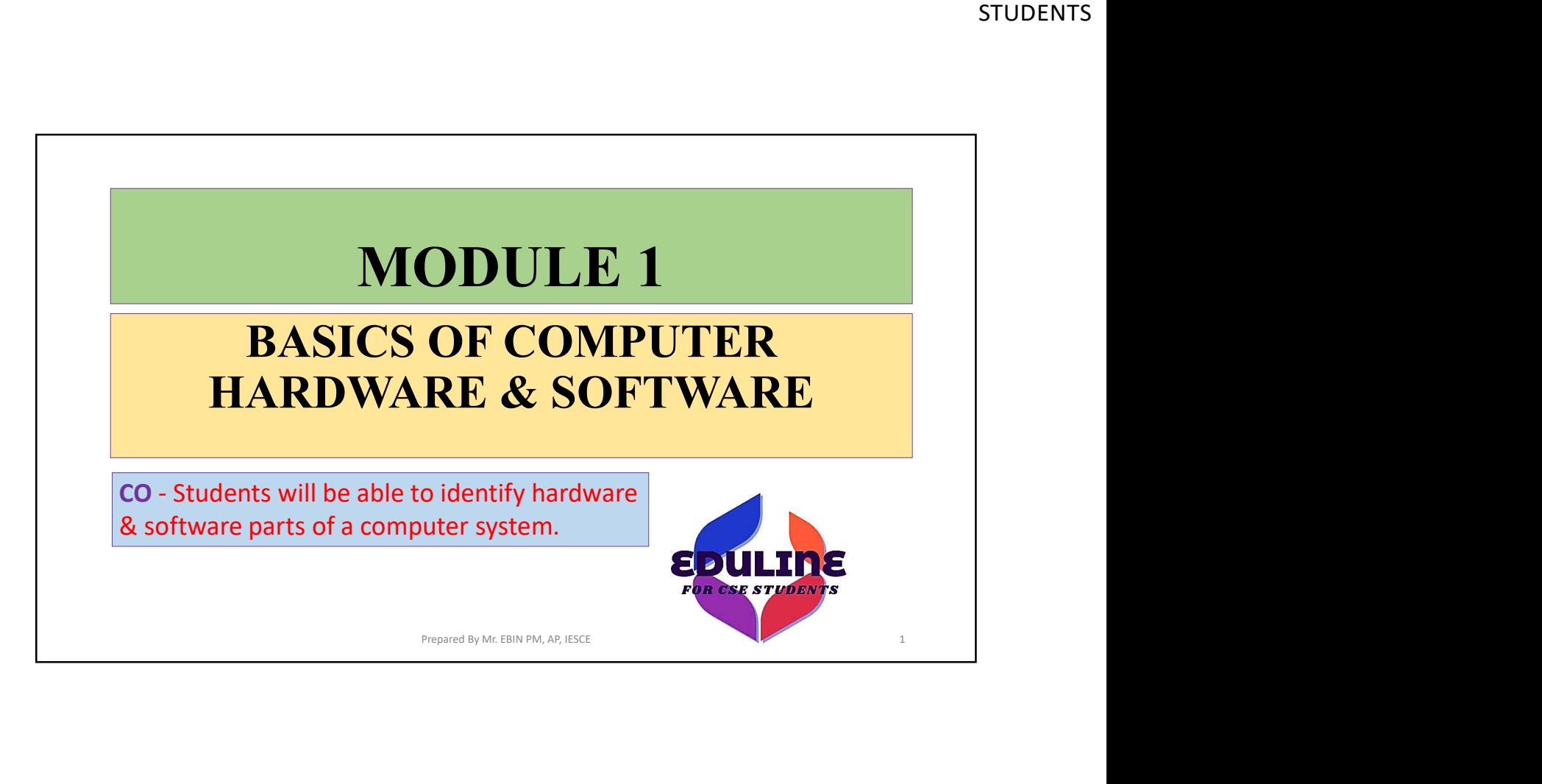

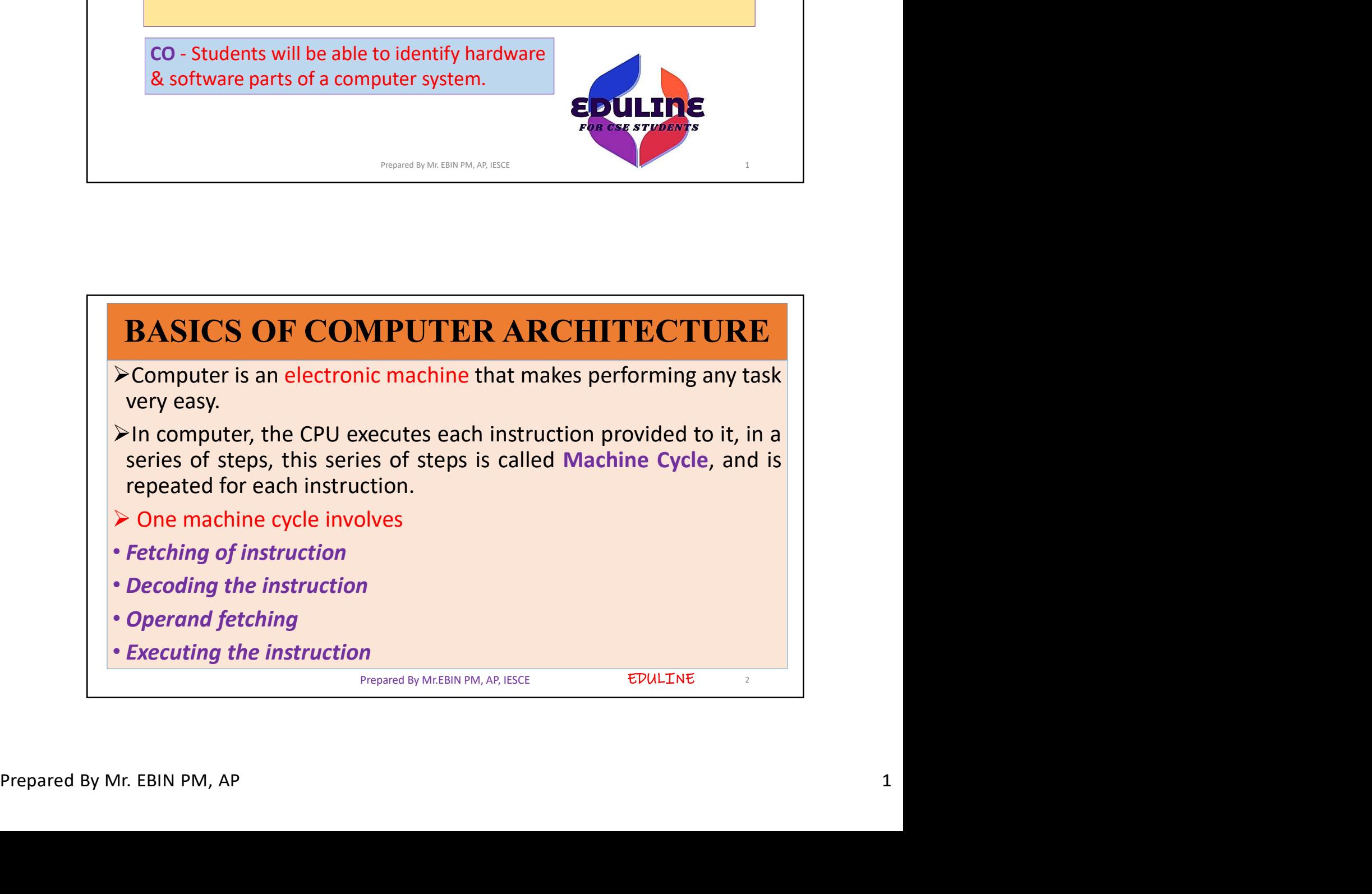

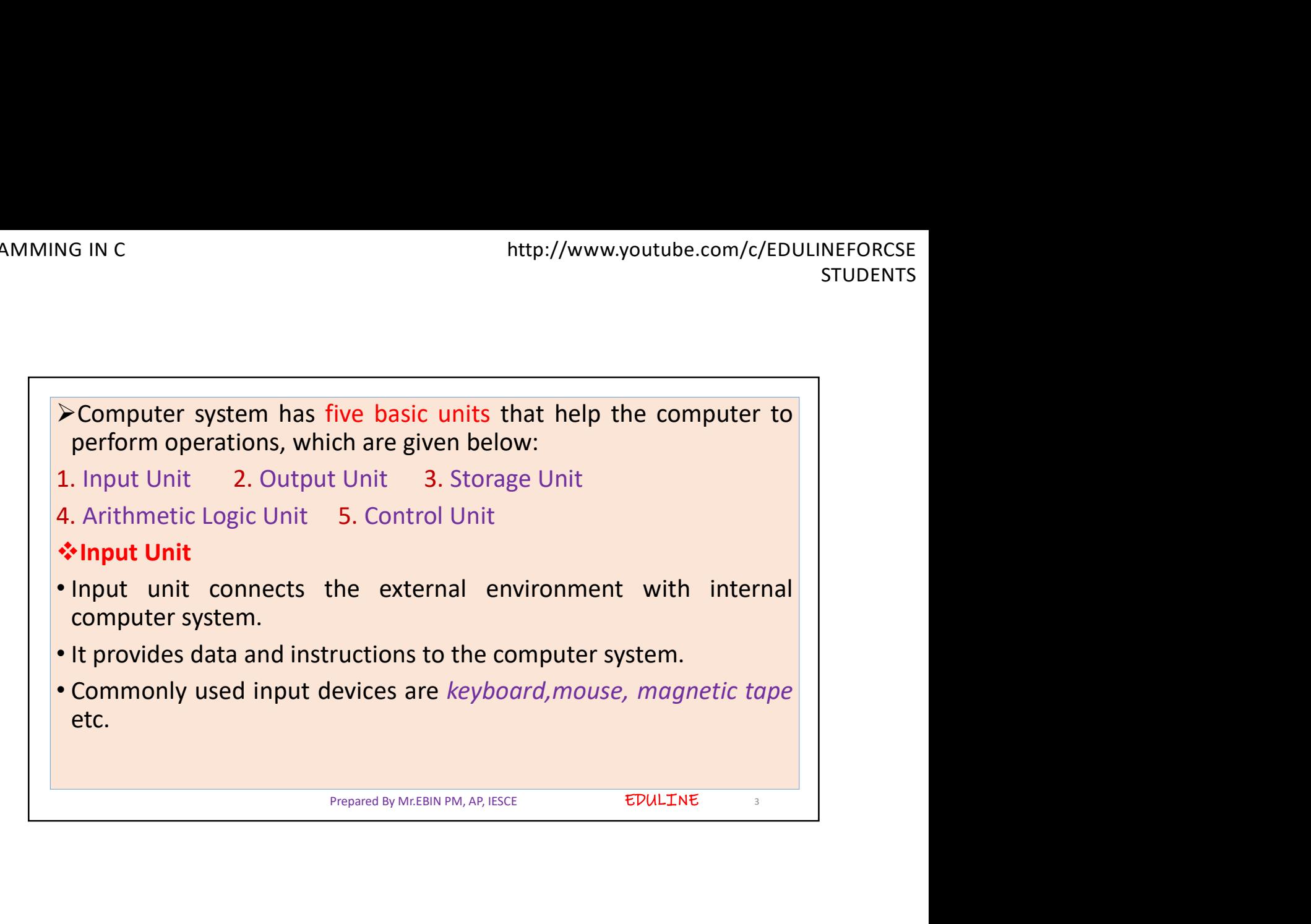

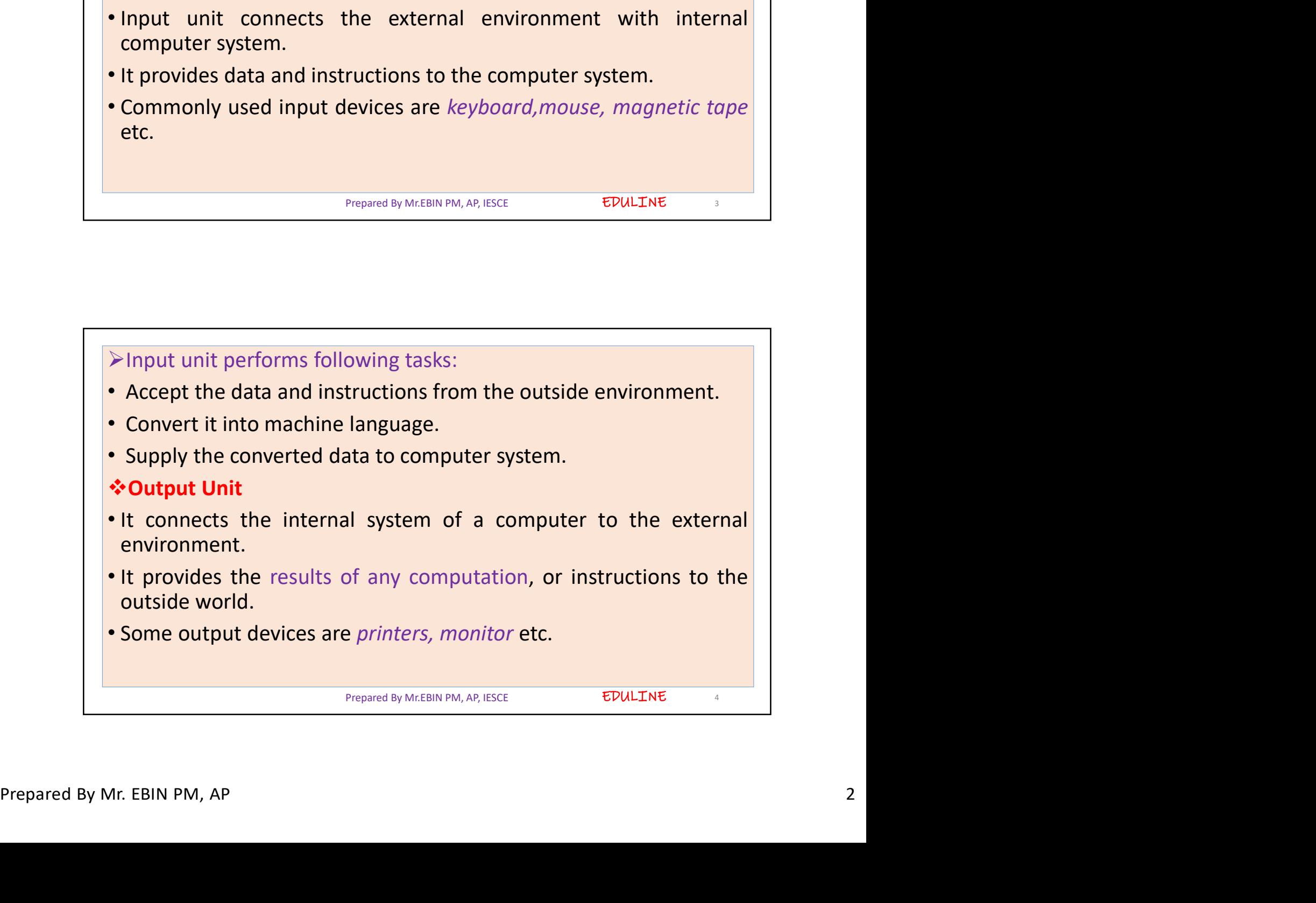

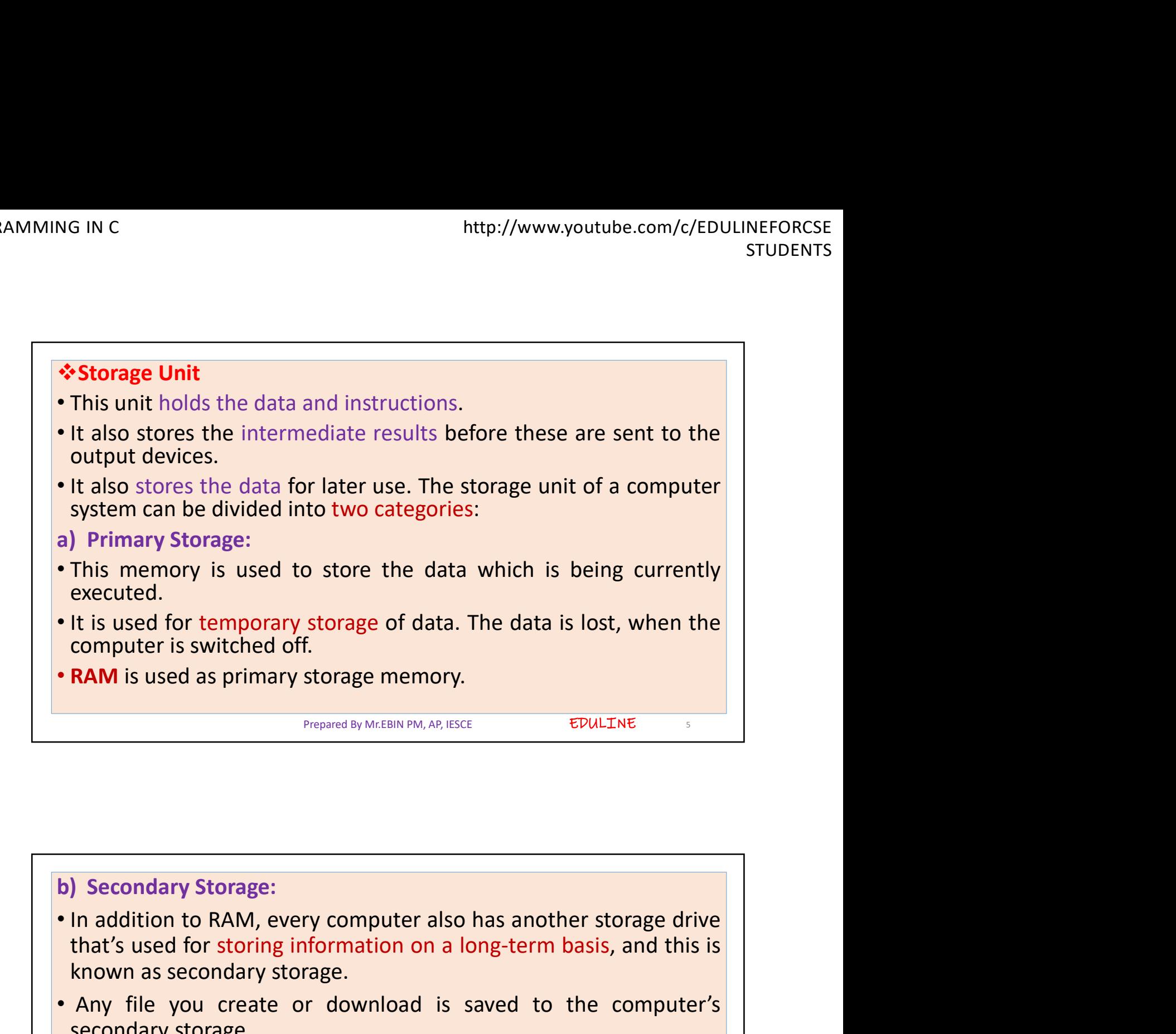

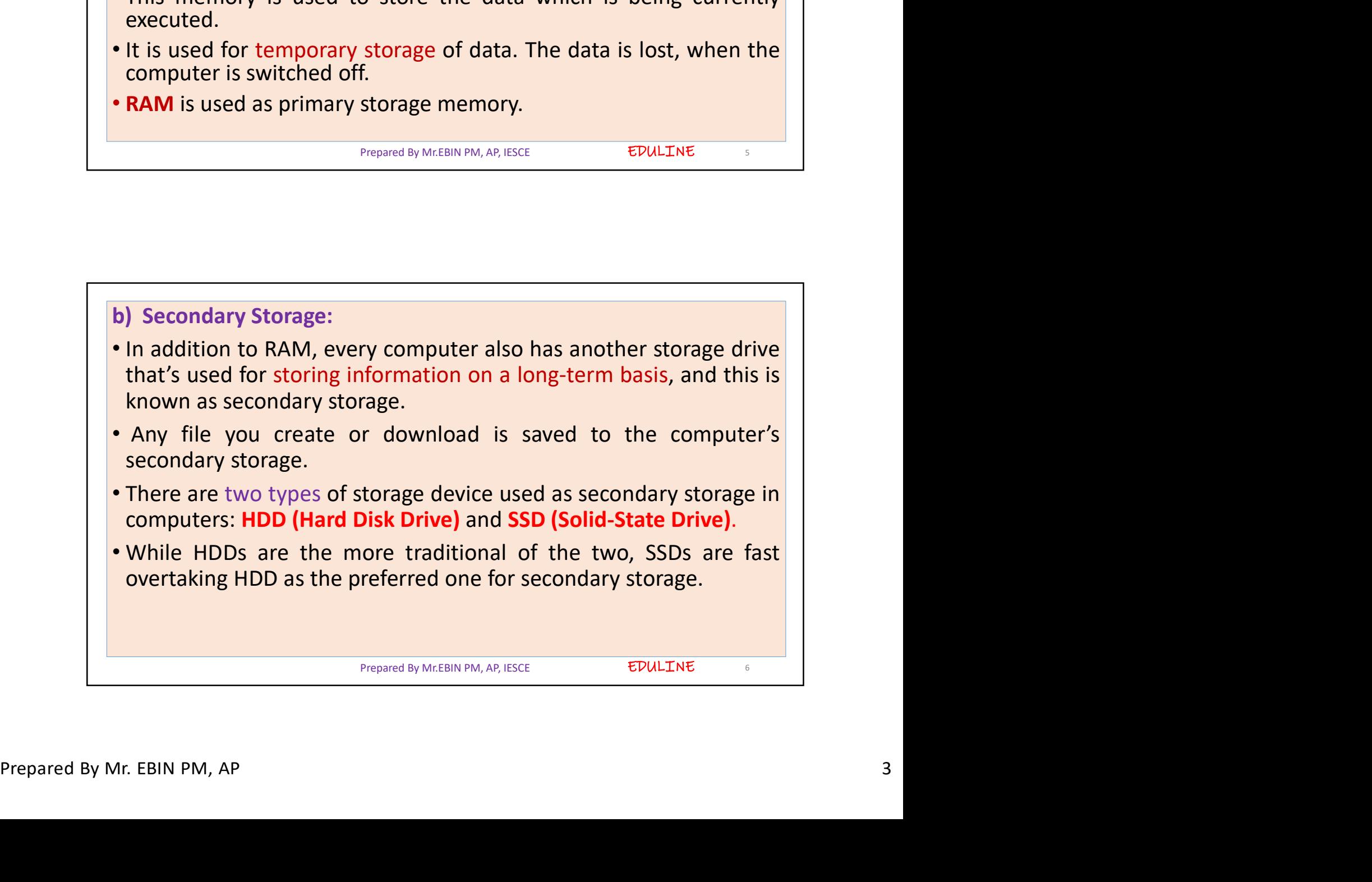

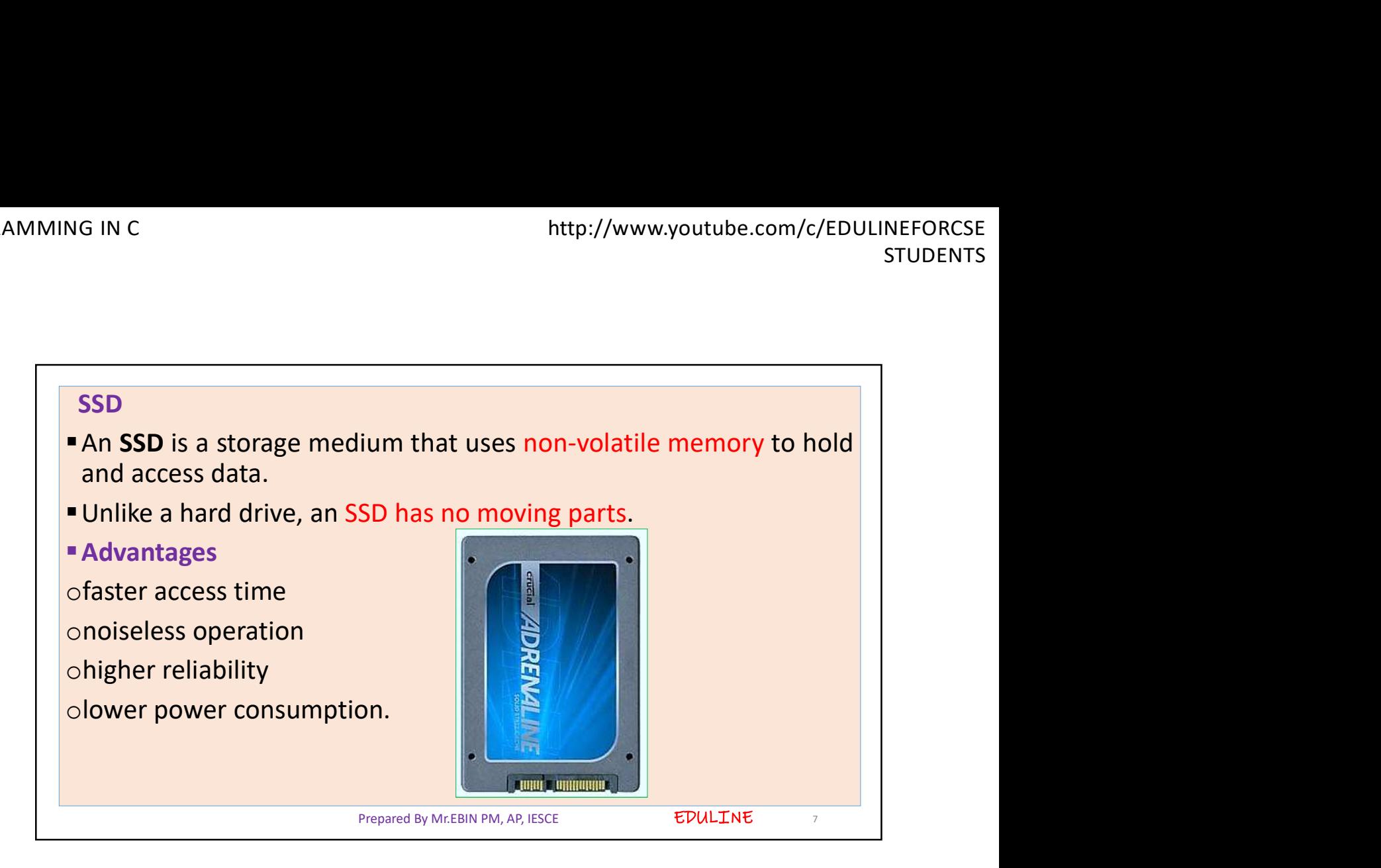

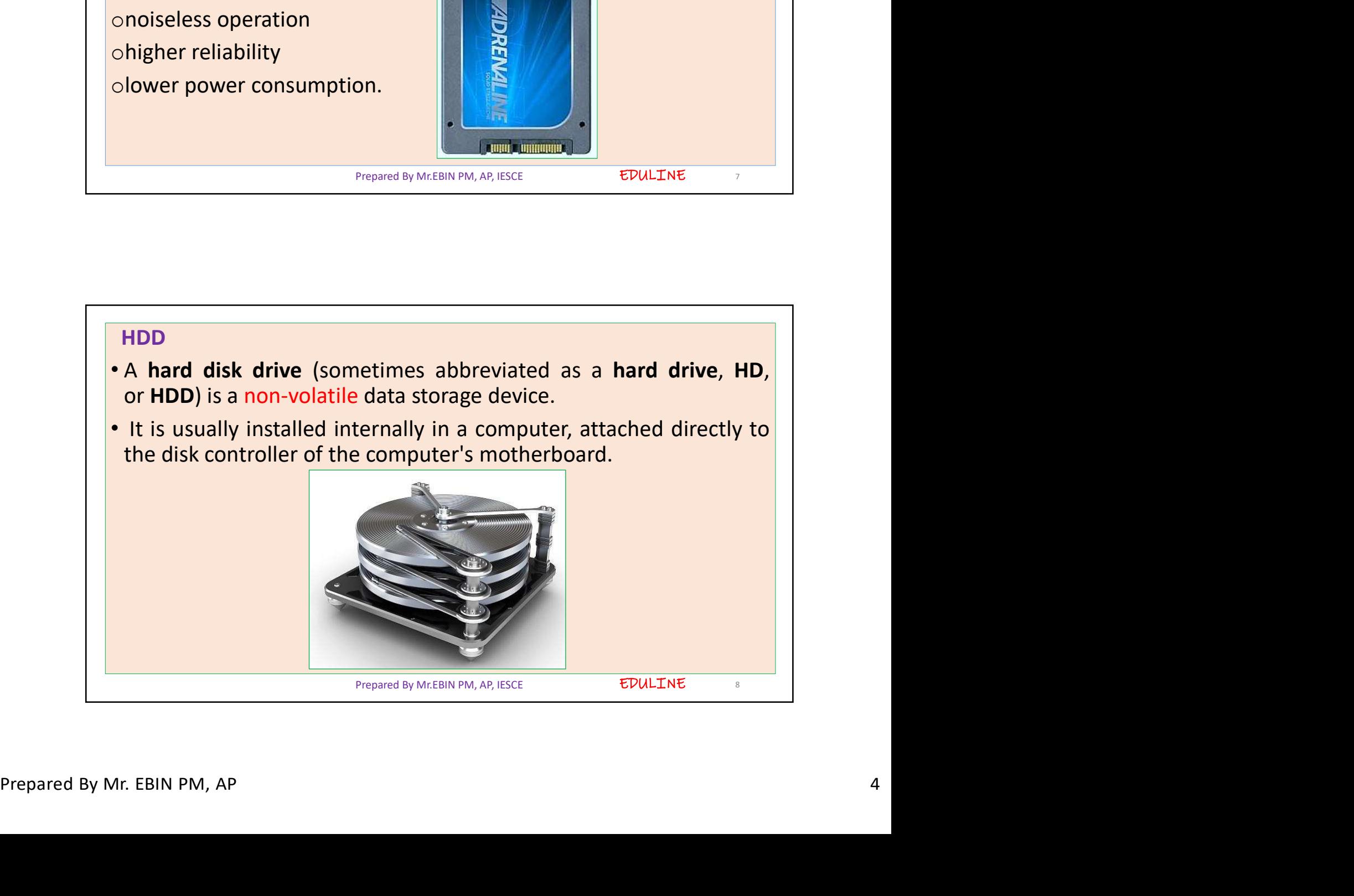

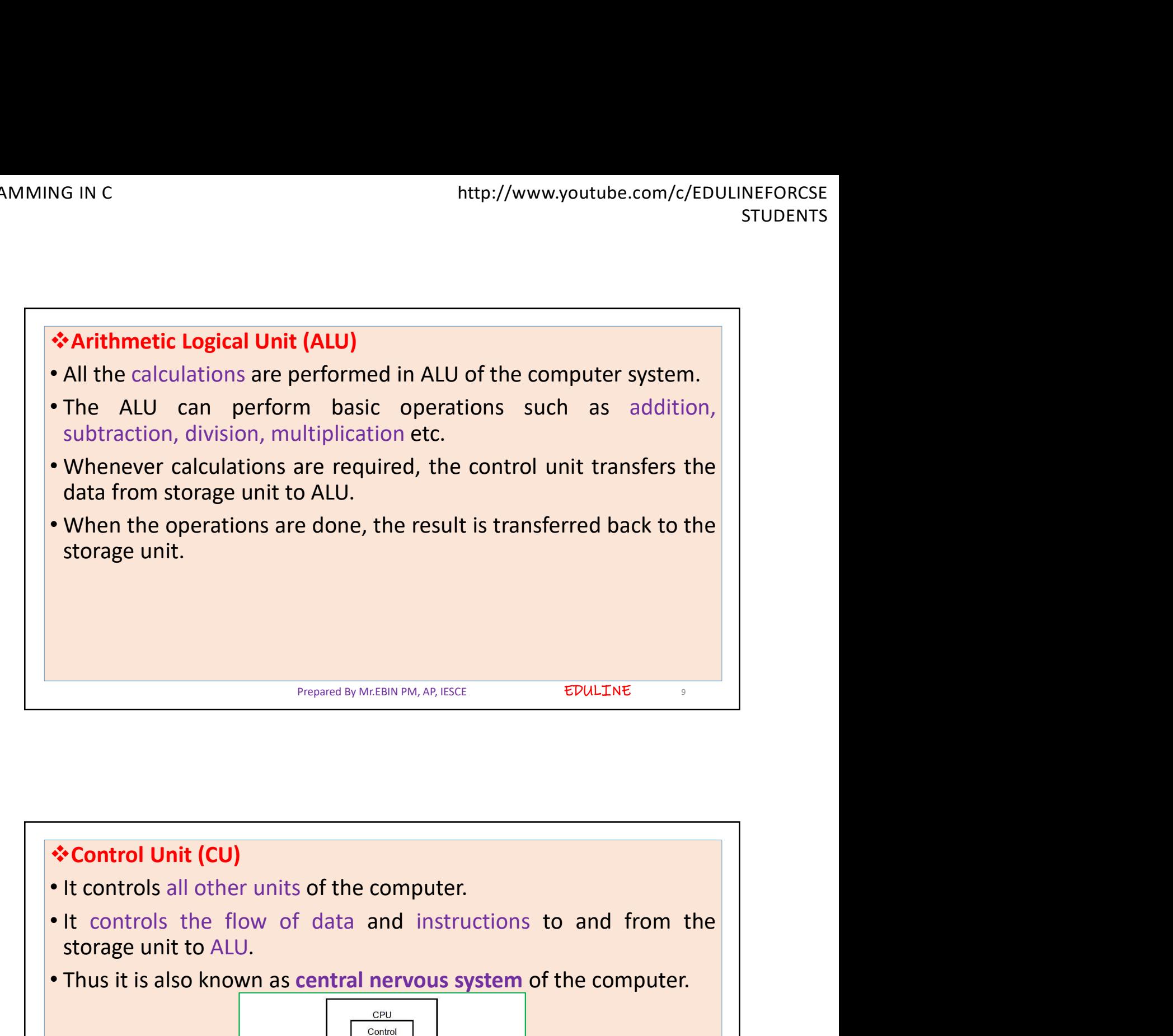

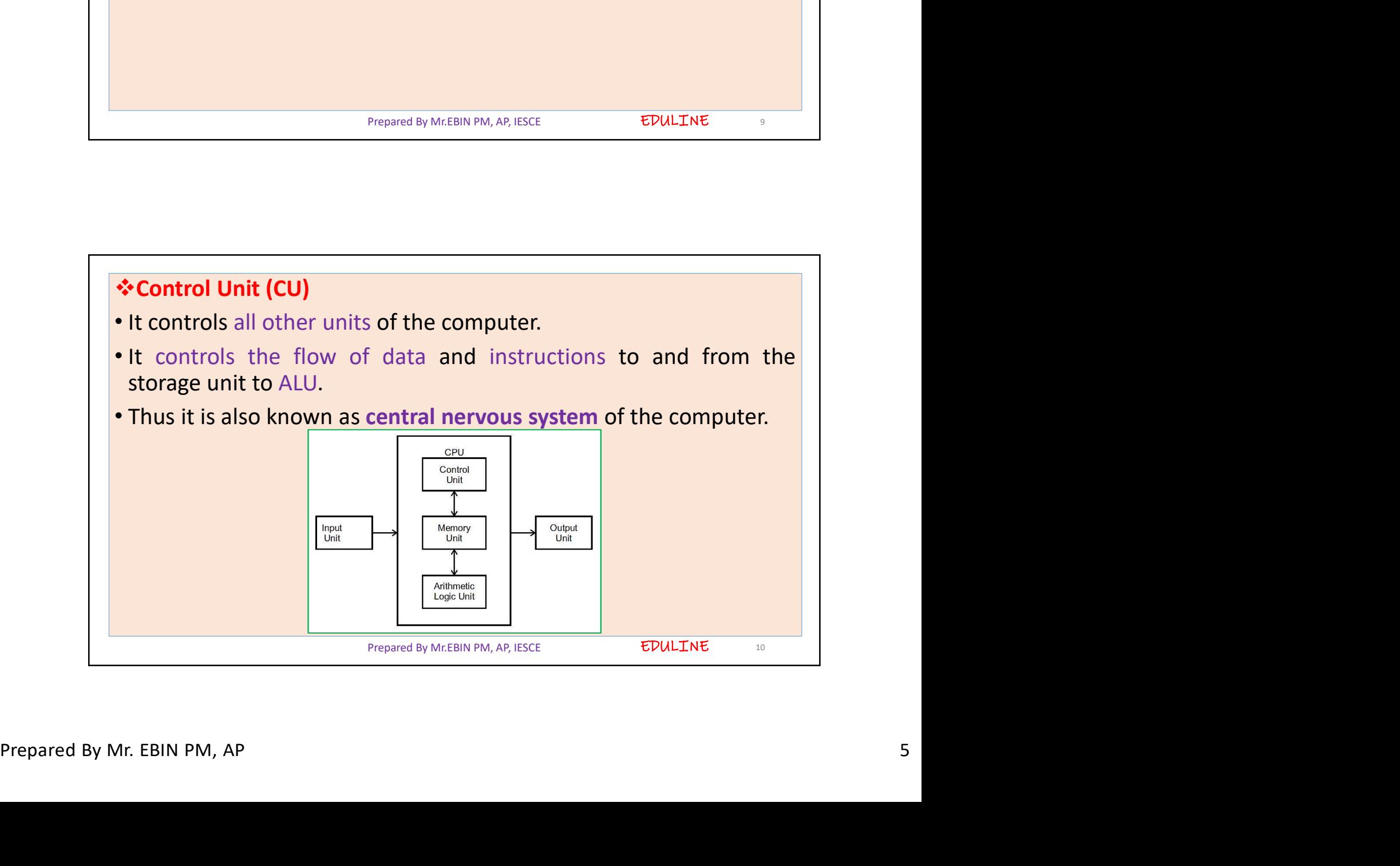

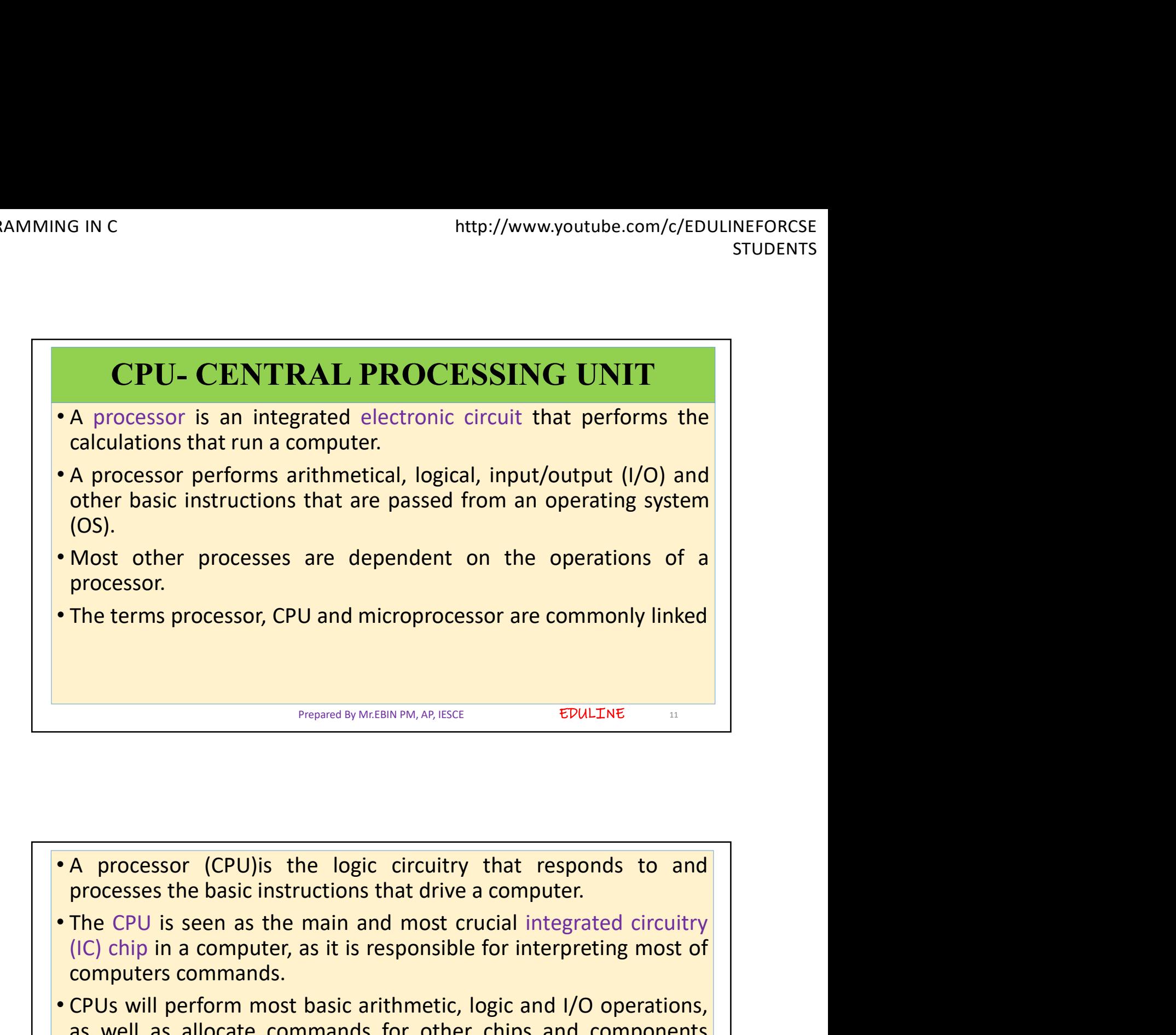

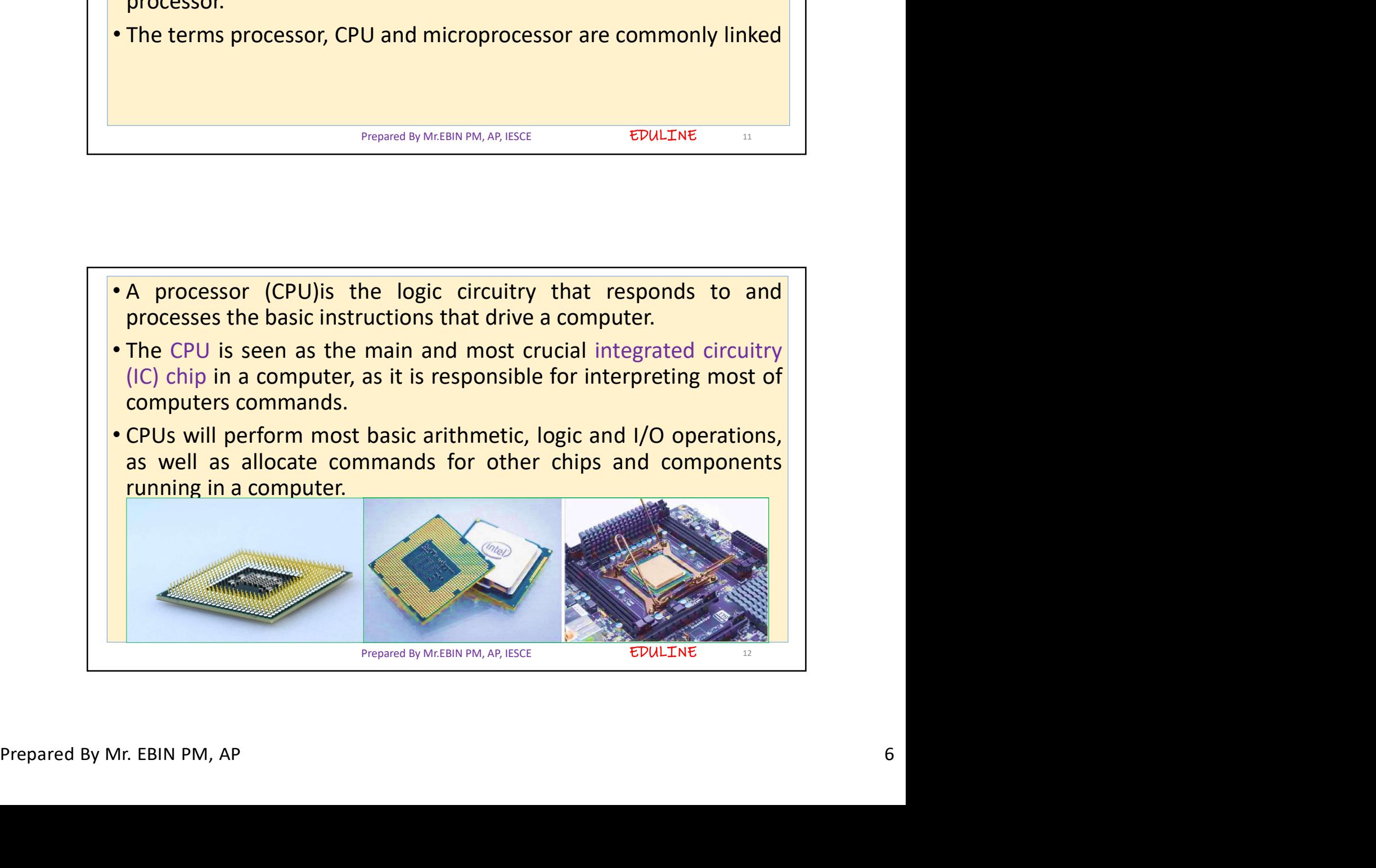

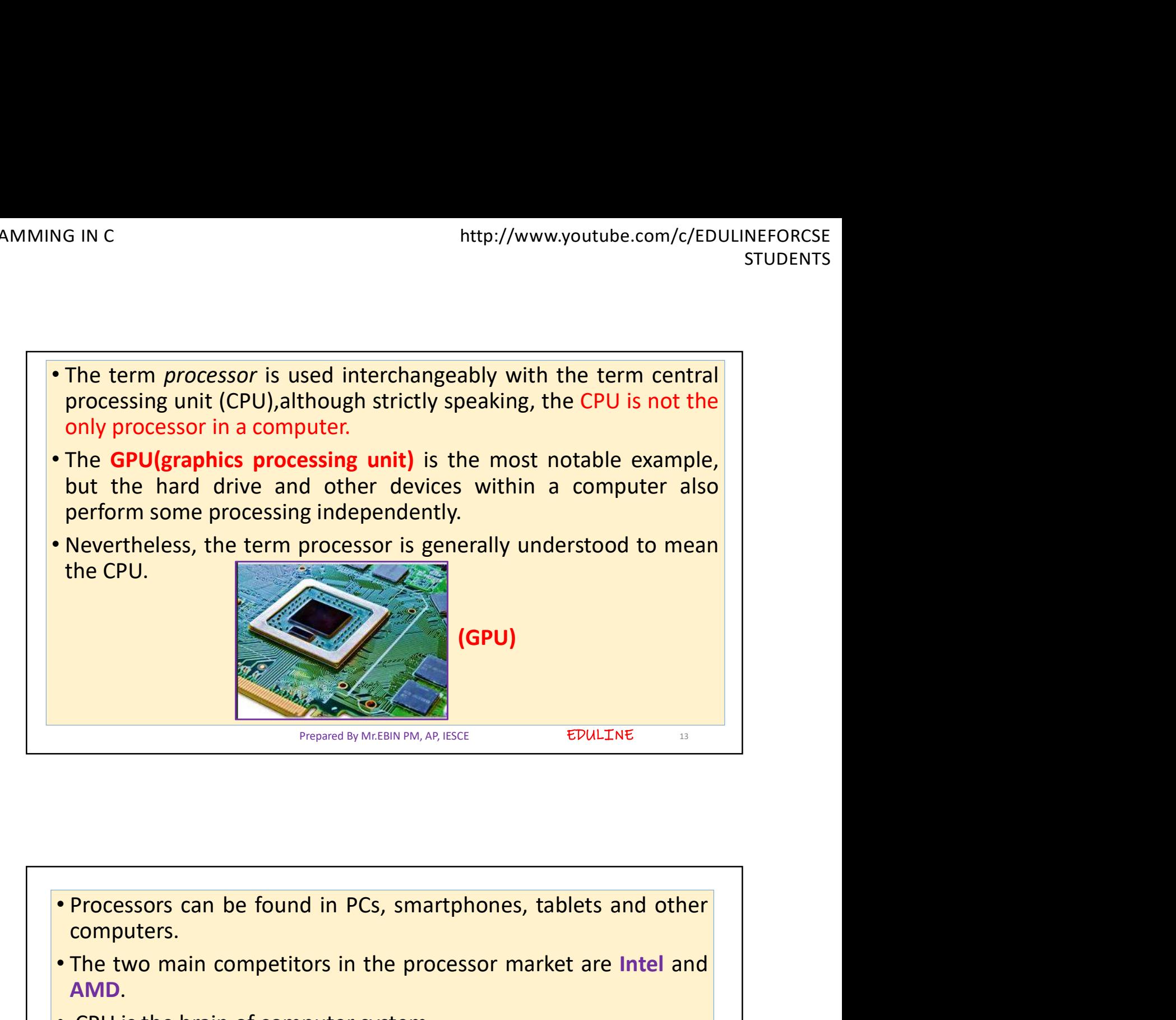

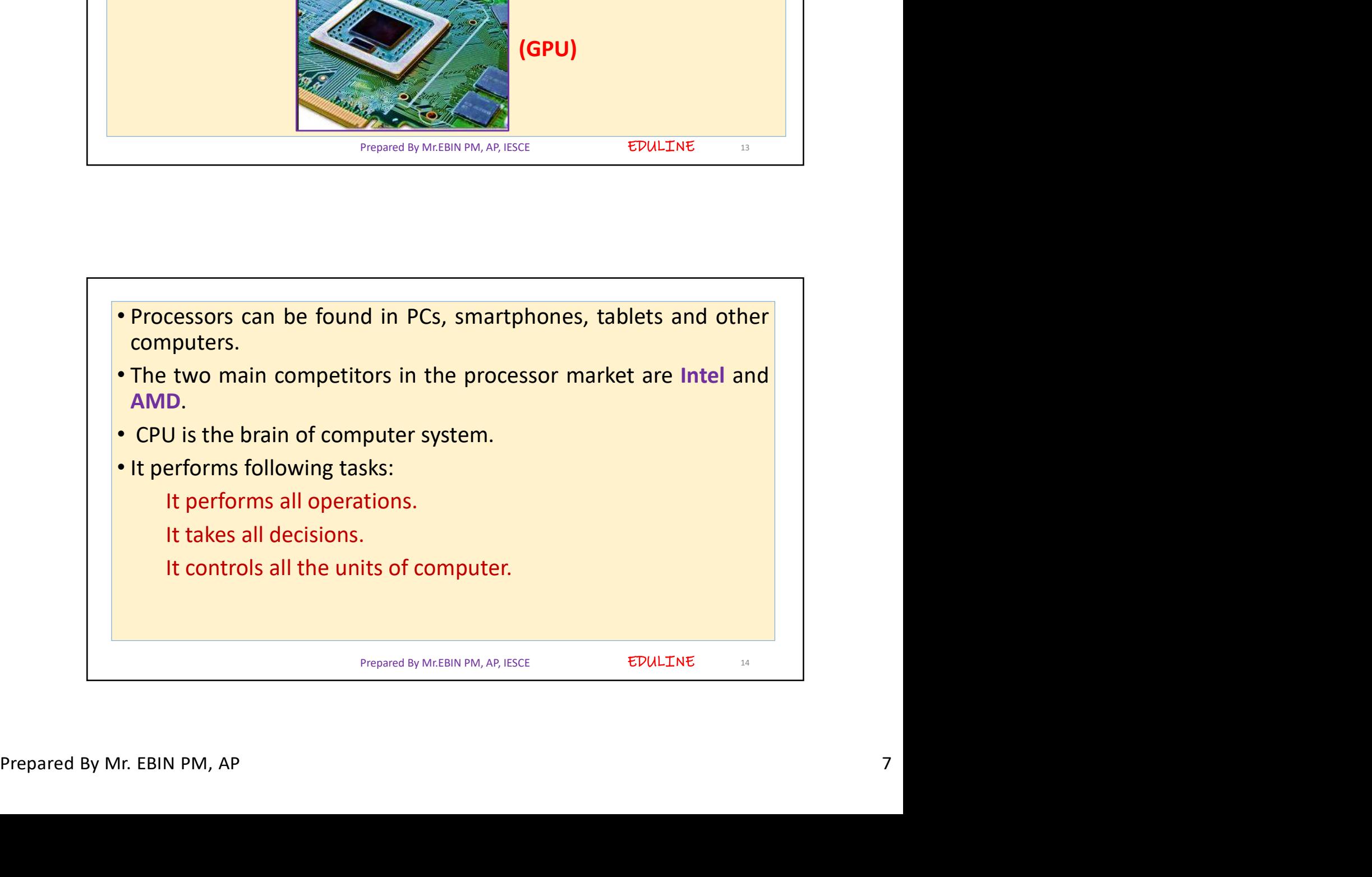

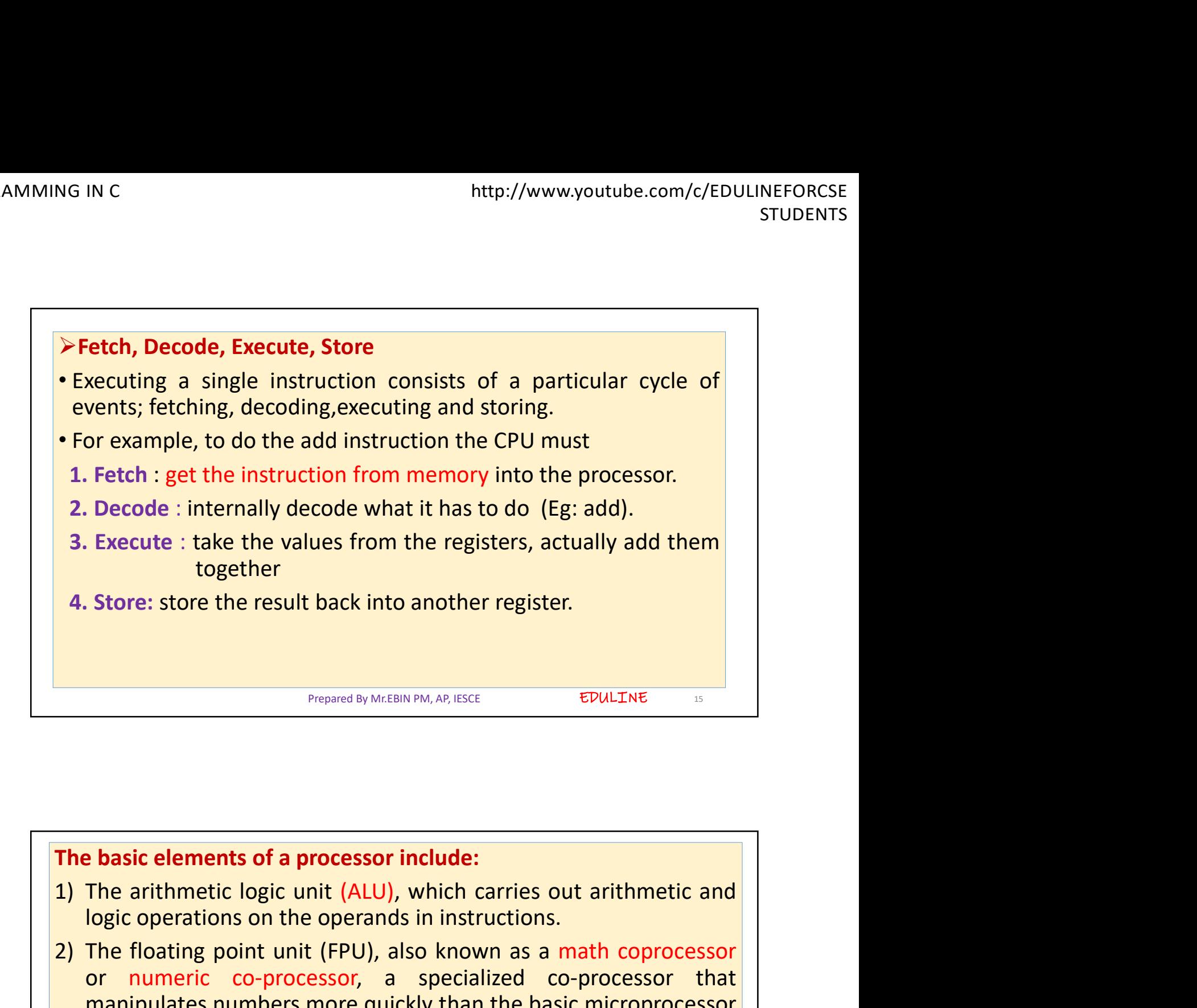

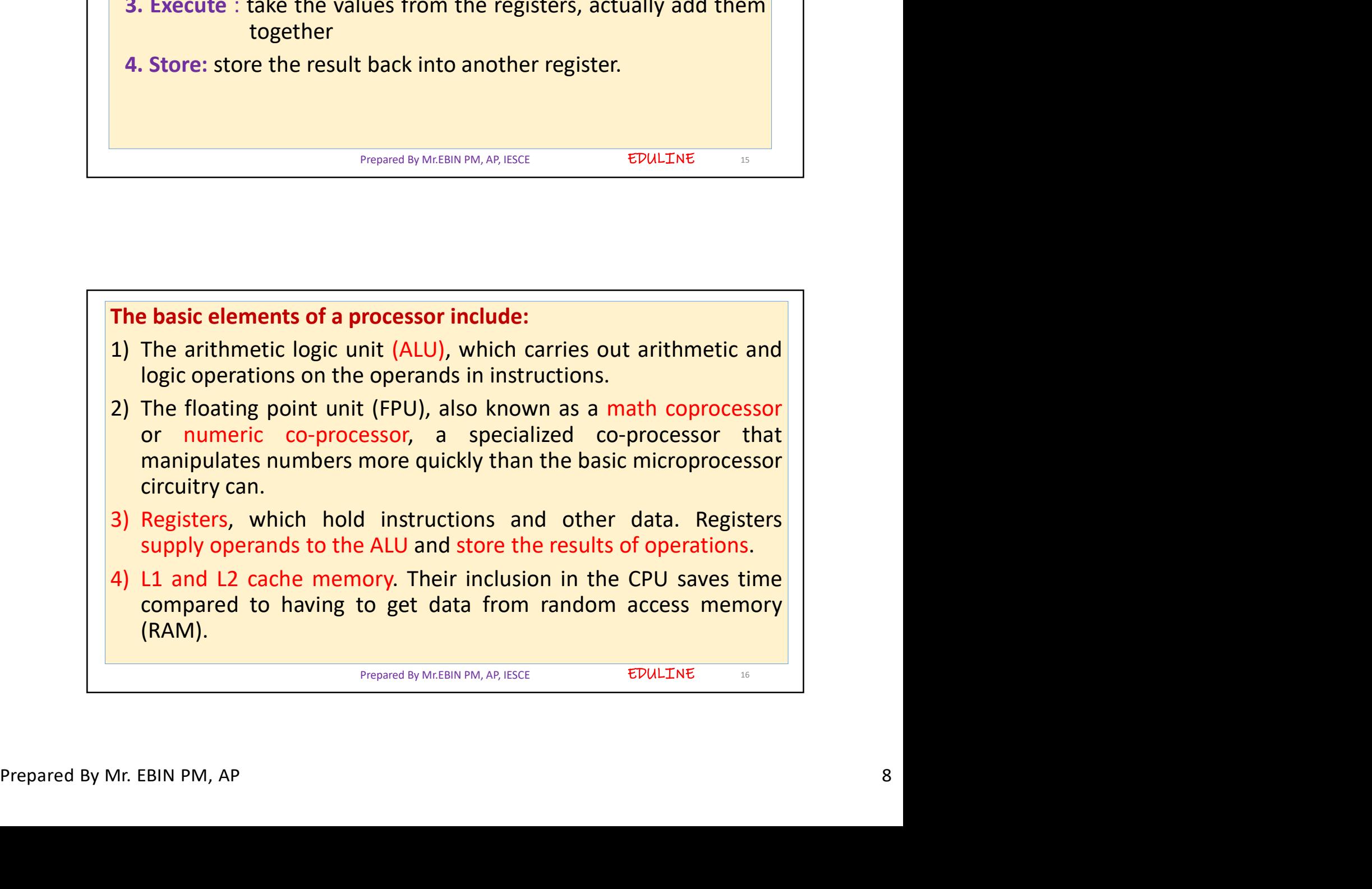

EDULINE<sub>17</sub> • Most processors today are multi-core, which means that the IC<br>
• Most processors today are multi-core, which means that the IC<br>
• Contains two or more processors for enhanced performance,<br>
• Most computers may have up to G IN C<br>
Most processors today are multi-core, which means that the IC<br>
contains two or more processors for enhanced performance,<br>
reduced power consumption and more efficient simultaneous<br>
processing of multiple tasks<br>
Mos multi-core, which means that the IC<br>
multi-core, which means that the IC<br>
contains two or more processors for enhanced performance,<br>
reduced power consumption and more efficient simultaneous<br>
processing of multiple tasks<br> • Most processors today are multi-core, which means that the IC<br>
• Most processors today are multi-core, which means that the IC<br>
contains two or more processors for enhanced performance,<br>
reduced power consumption and mor mumber can increase up to the form and the increase that the IC<br> **Number cores.** • Most processors today are multi-core, which means that the IC<br>
contains two or more processors for enhanced performance,<br>
reduced power con **ONEXE THE INTERVIER CONSIDE ASSAUTE CONSIDENTS**<br> **ONEXE THE CONSIST CONSISTS**<br> **ONEXE THE CONSISTS CONSIDENTS**<br> **CONSISTS**<br> **CONSISTS**<br> **CONSISTS**<br> **CONSISTS**<br> **CONSISTS**<br> **CONSISTS**<br> **CONSISTS**<br> **CONSISTS**<br> **CONSISTS**<br> Most processors today are multi-core, which means that the IC<br>contains two or more processors for enhanced performance,<br>reduced power consumption and more efficient simultaneous<br>processing of multiple tasks<br>Most computers

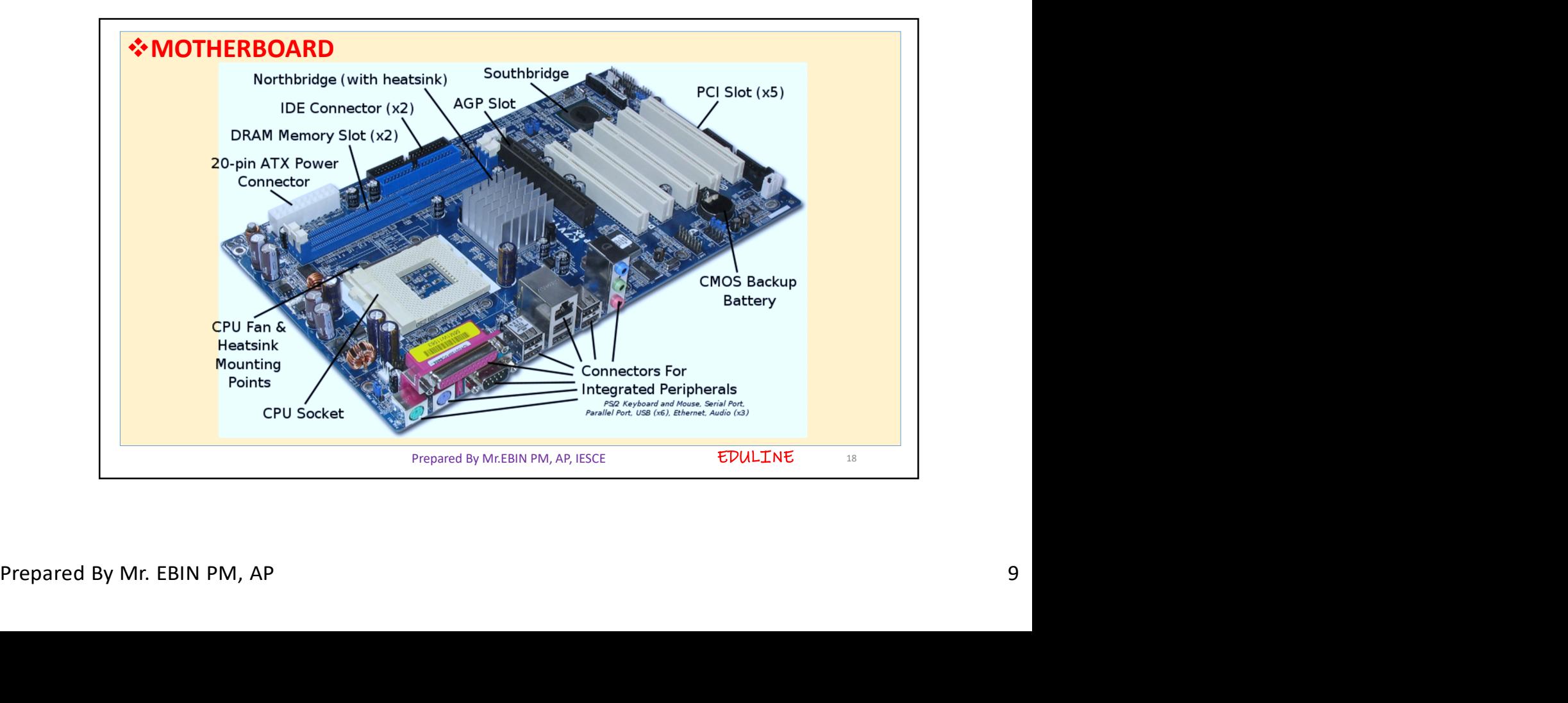

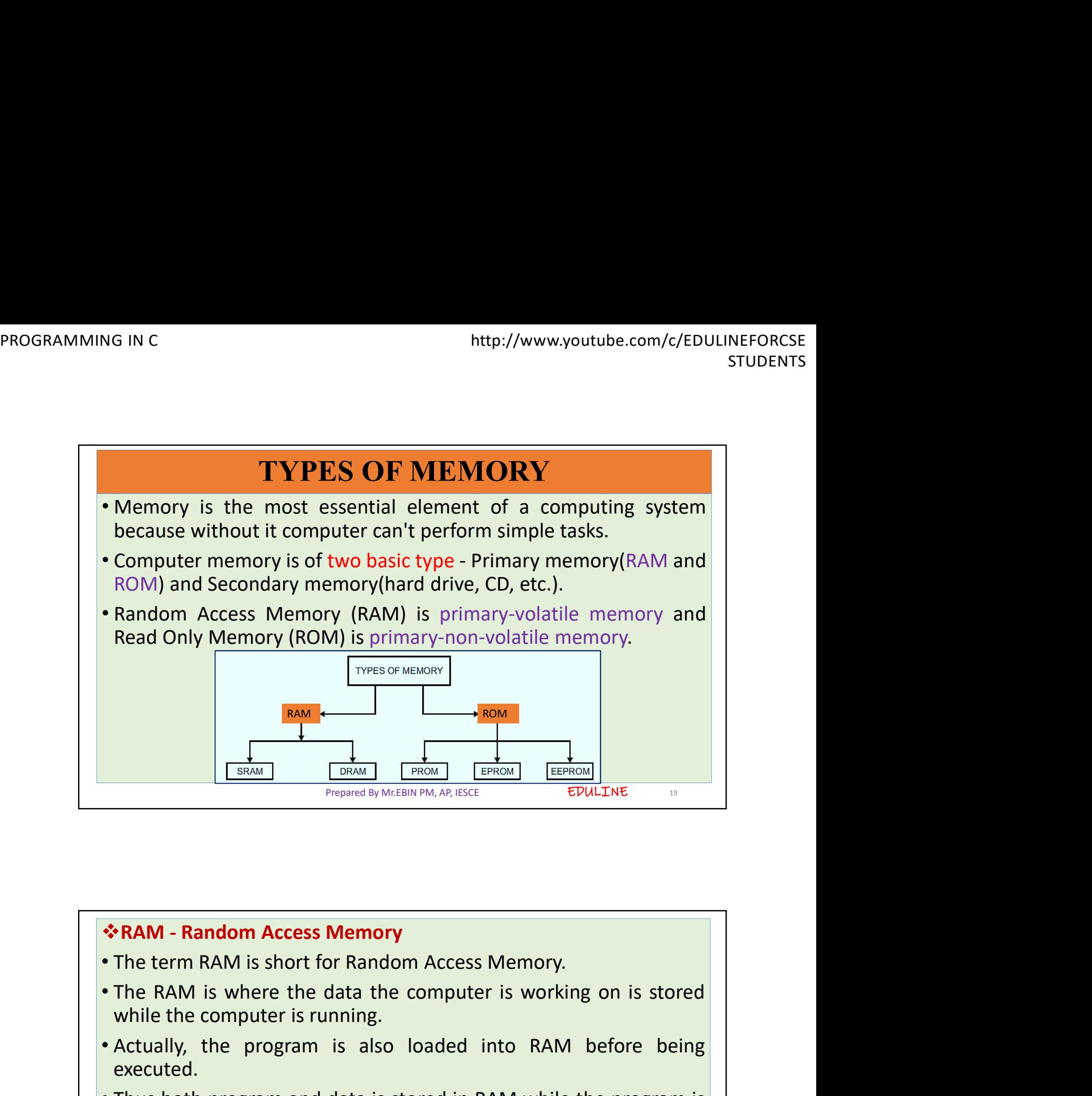

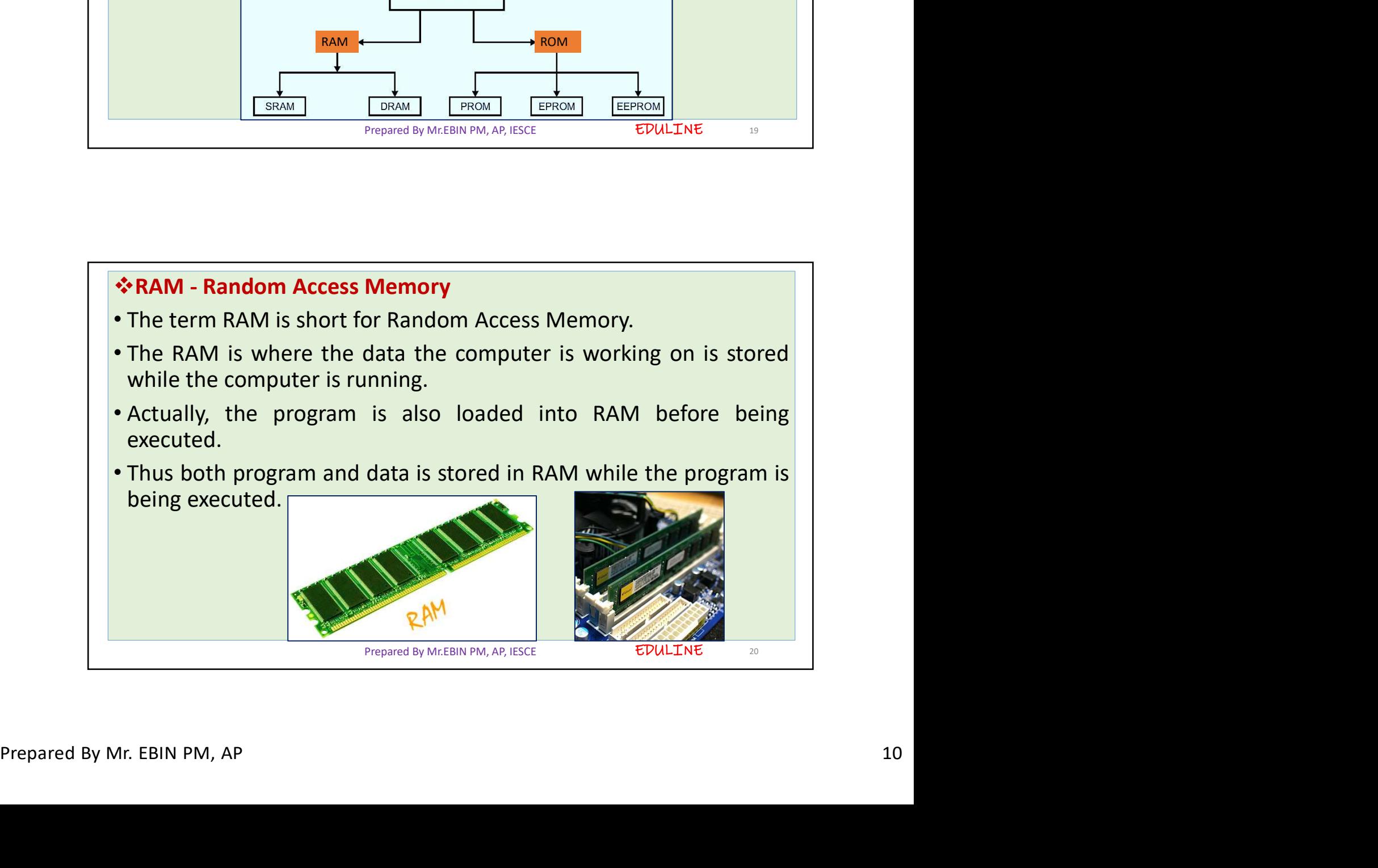

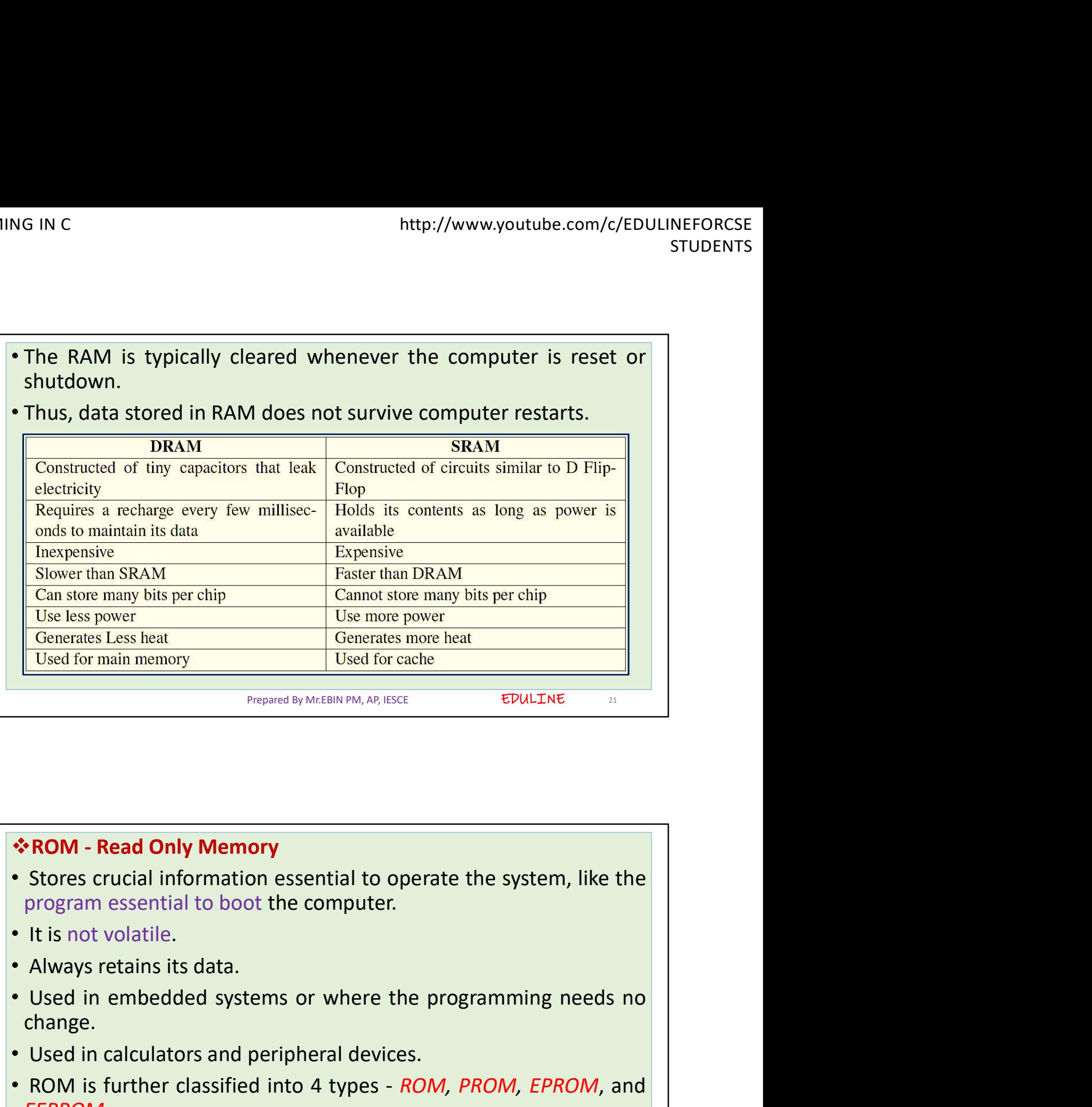

Prepared By Mr.EBIN PM, AP, IESCE

- 
- 
- 
- It is not volatile.<br>
 Always retains its data.<br>
 Used in embedded systems or where the programming needs no<br>
change.<br>
 Used in calculators and peripheral devices.<br>
 ROM is further classified into 4 types ROM, PROM change. • Prepared by McLBRP PRO, AP, BSC+<br>• Stores crucial information essential to operate the system, like the<br>program essential to boot the computer.<br>• It is not volatile.<br>• Always retains its data.<br>• Clased in embedded system
	-
	- EEPROM.

Prepared By Mr.EBIN PM, AP, IESCE

EDULINE 22

EDULINE 21

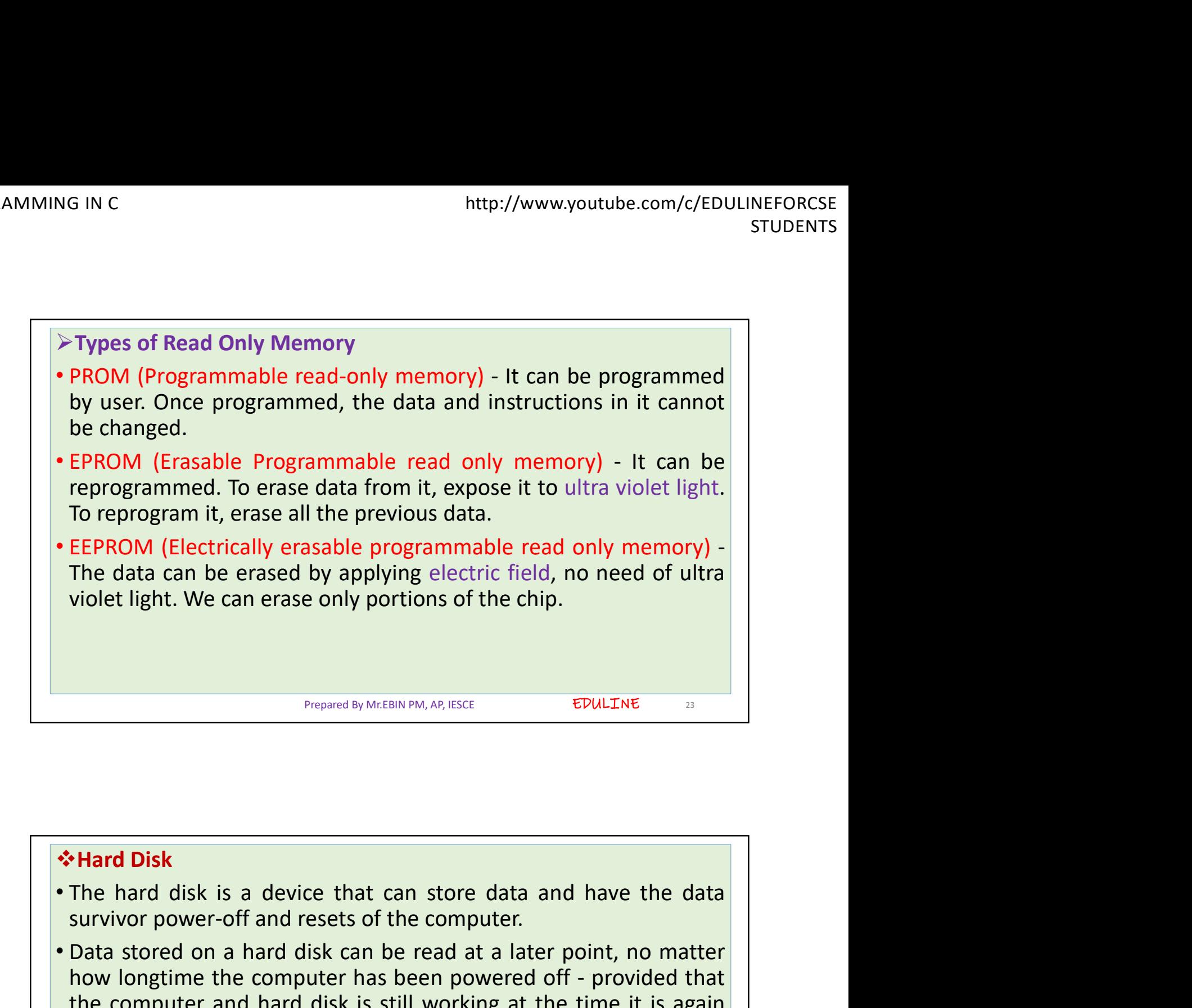

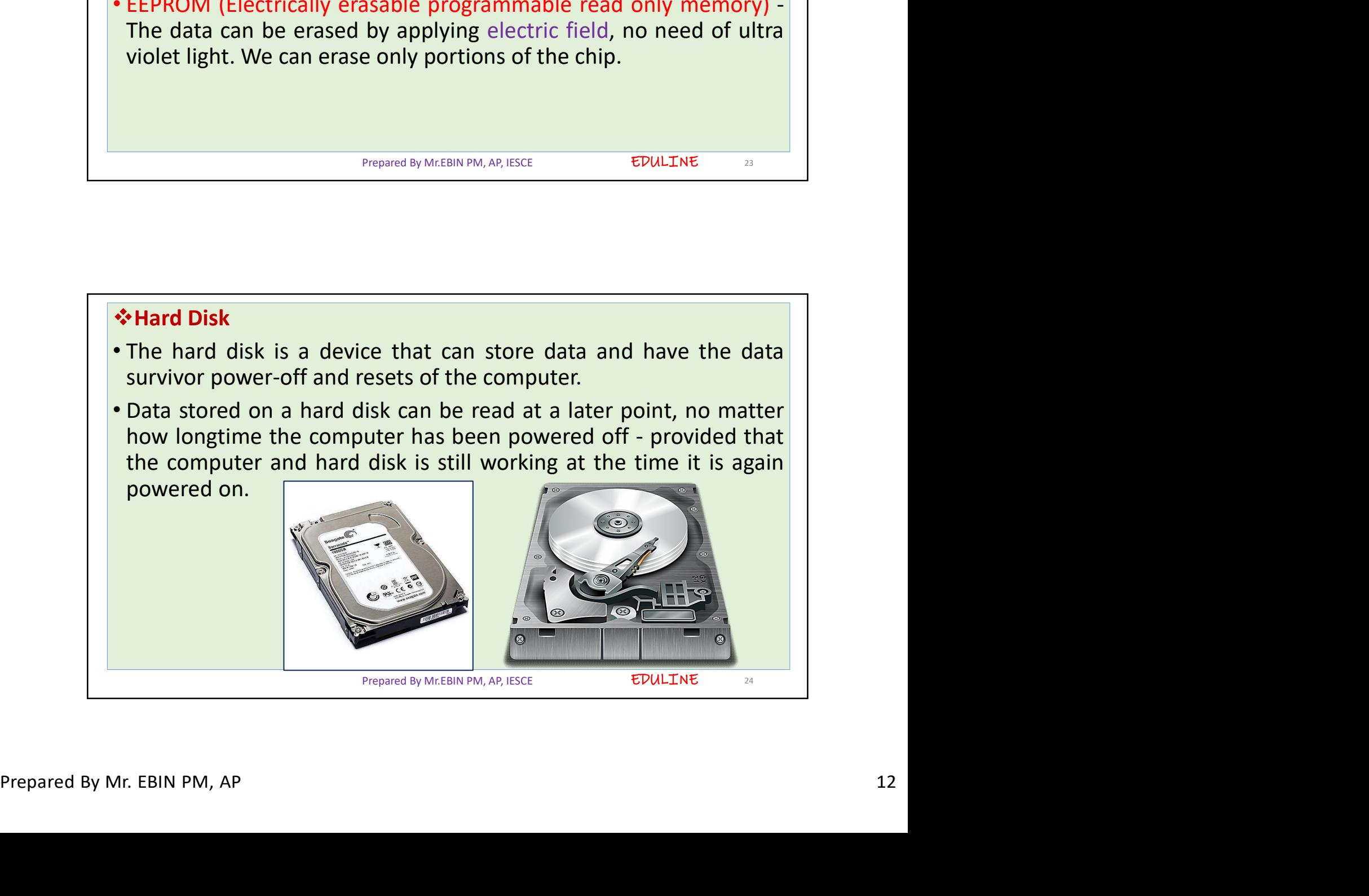

EDULINE<sub>25</sub>

- files.
- The hard disk is where you normally store your documents and<br>• The hard disk is where you normally store your documents and<br>• It is also on the hard disk that the computer's operating system is<br>• It is also on the hard d • The hard disk is where you normally store your documents and<br>
• The hard disk that the computer's operating system is<br>
• It is also on the hard disk that the computer's operating system is<br>
• stored, and where the progra stored, and where you normally store your documents and<br>stored, and disk is where you normally store your documents and<br>files.<br>It is also on the hard disk that the computer's operating system is<br>stored, and where the progr muter are stored.<br>
• The hard disk is where you normally store your documents and<br>
files.<br>
• It is also on the hard disk that the computer's operating system is<br>
stored, and where the programs you have installed on the<br>
• program from the hard disk into RAM and executes it from the hard disk. • Program from the hard disk it from the hard disk. • Programs can also read from and write to the hard disk. • Programs can also read from and write The hard disk is where you normally store your documents and<br>files.<br>It is also on the hard disk that the computer's operating system is<br>stored, and where the programs you have installed on the<br>computer are stored.<br>The hard
- 
- 
- 
- 

Prepared By Mr.EBIN PM, AP, IESCE

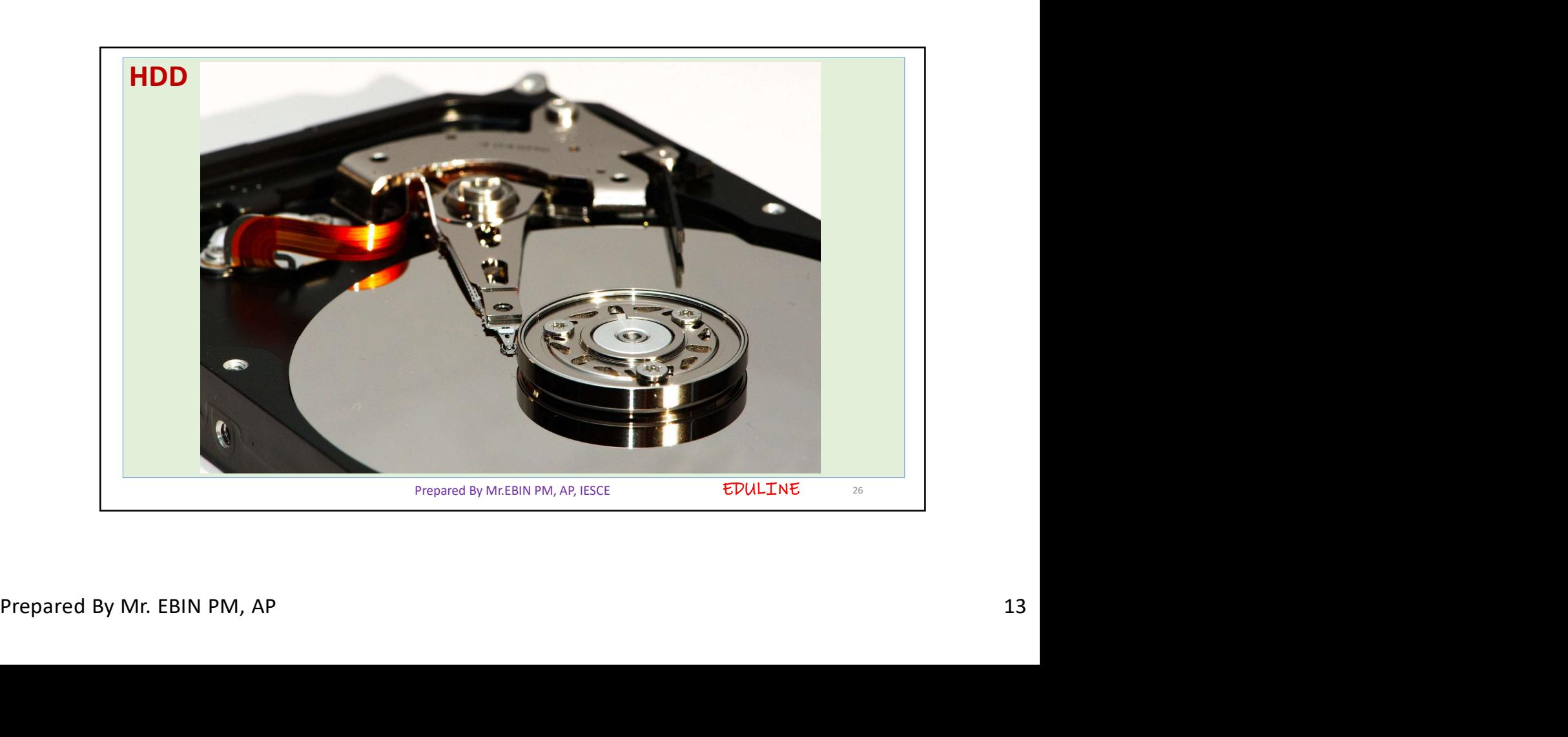

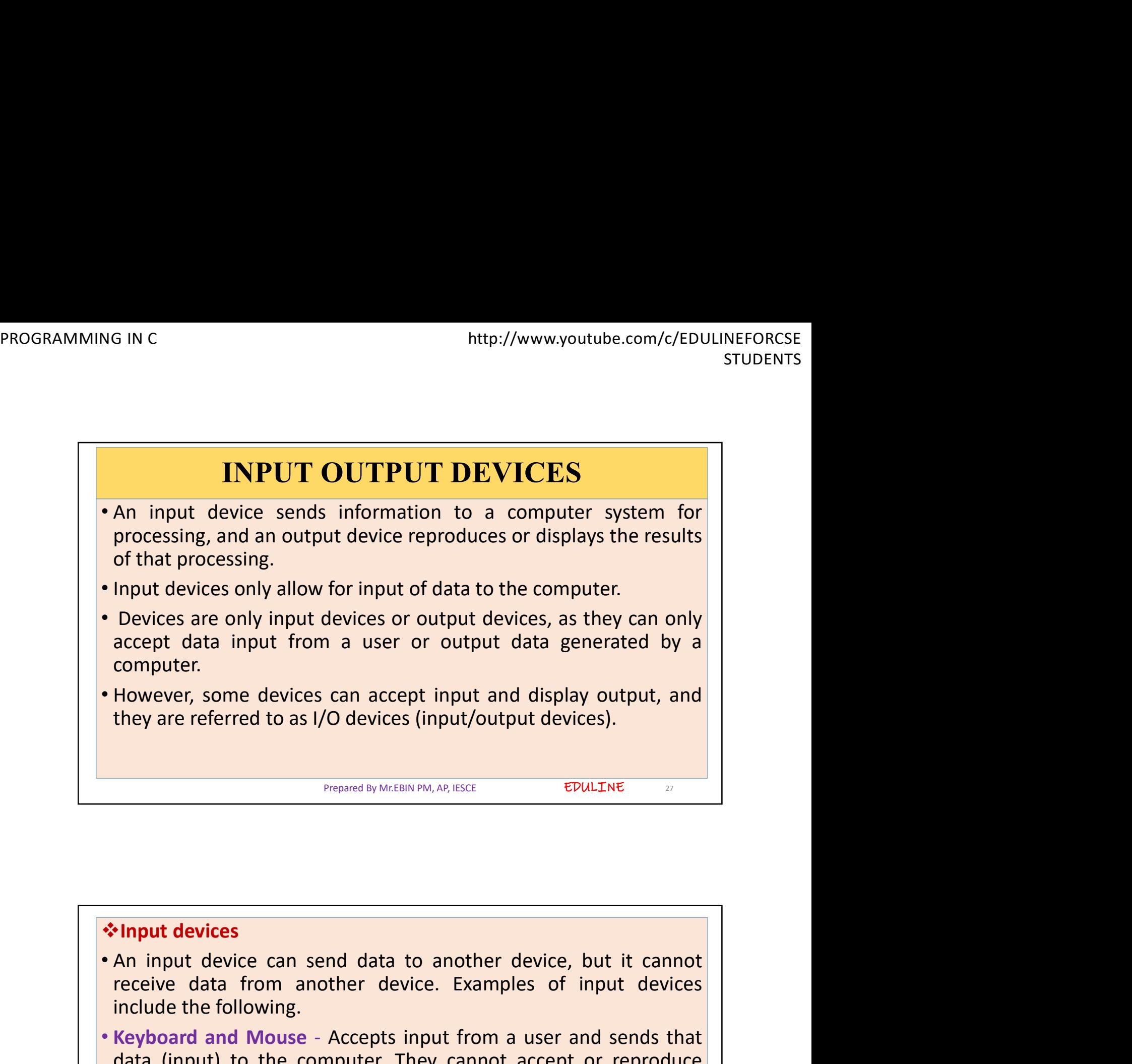

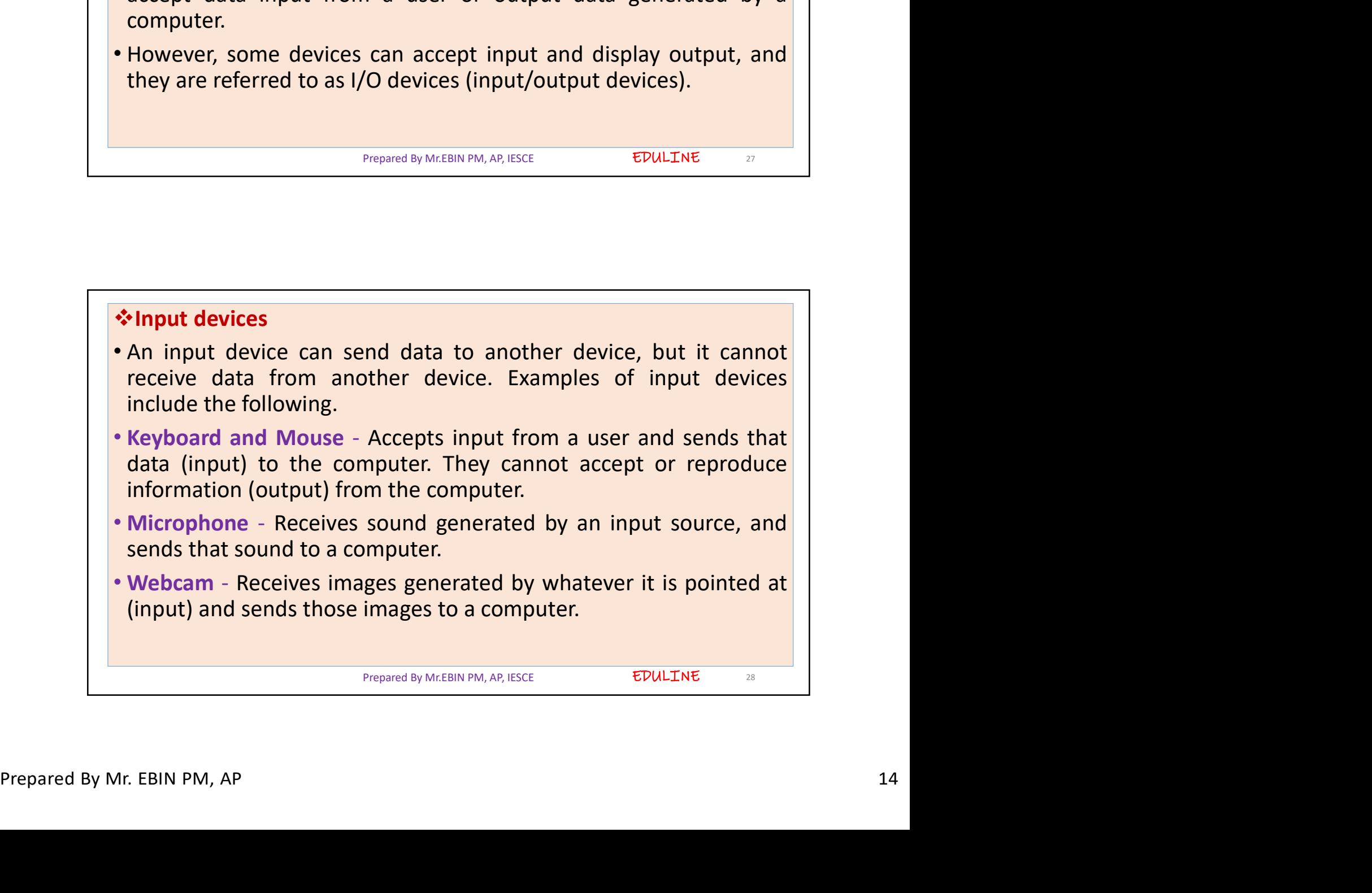

- ME IN C<br>
ME IN C<br>
ME INC ME INTERVIENDING THE SAMULATION OF A CONTROLLED CONTROLLED CONTROLLED CONTROLLED CONTRACT CONTROLLED A<br>
ME INCOCONTROLLED A CONTROLLED CONTROLLED CONTROLLED CONTROLLED CONTROLLED CONTROLLED CONTROL *http://www.youtube.com/c/EDULINEFORCSE*<br>
FIUDENTS<br>
• An output device can receive data from another device and<br>
generate output with that data, but it cannot send data to another<br>
device. Examples of output devices incl
- FREE SINC THE SINCE THE SINCE THE SINCE THE SINCE THE SINCE THE SINCENTS<br>
An output device can receive data from another device and<br>
generate output with that data, but it cannot send data to another<br>
device. Examples of o devices<br>
devices the following of the following.<br>
An output devices<br>
device can receive data from another device and<br>
generate output with that data, but it cannot send data to another<br>
device. Examples of output devices i
- SINC http://www.youtube.com/c/EDULINEFORCSE<br>
STUDENTS<br> **COutput devices**<br>
An output device can receive data from another device and<br>
generate output with that data, but it cannot send data to another<br>
device. Examples of o Accept data from a user and send that data to another device. For an another device and generate output with that data, but it cannot send data to another device. Examples of output devices include the following.<br>
• Monito From the same of the same of the same of the same of the same of the same of the same of the same of the same of the same of the same of the same of the same of the same of the same of the same of the same of the same of t http://www.youtube.com/c/EDULINE-ORCSE<br>
structure community devices<br>
An output devices<br>
An output devices<br>
An output devices<br>
device. Examples of output devices include the following.<br>
Monitor - Receives data from a comput **As a start of the speakers of the speakers of the speakers of the speakers of the speakers of device. Examples of output devices include the following.**<br> **• Monitor** - Receives data from a computer (output) and displays **Sourput devices**<br>An output device can receive data from another device and<br>generate output with that data, but it cannot send data to another<br>device. Examples of output devices include the following.<br>Monitor - Receives d **Coloridation**<br> **Coloridation**<br> **Coloridation**<br> **Coloridation**<br> **Coloridation**<br> **Coloridation**<br> **Coloridation**<br> **Coloridation**<br> **Coloridation**<br> **Coloridation**<br> **Coloridation**<br> **Coloridation**<br> **Coloridation**<br> **Coloridation**
- 

```
Prepared By Mr.EBIN PM, AP, IESCE
```
EDULINE

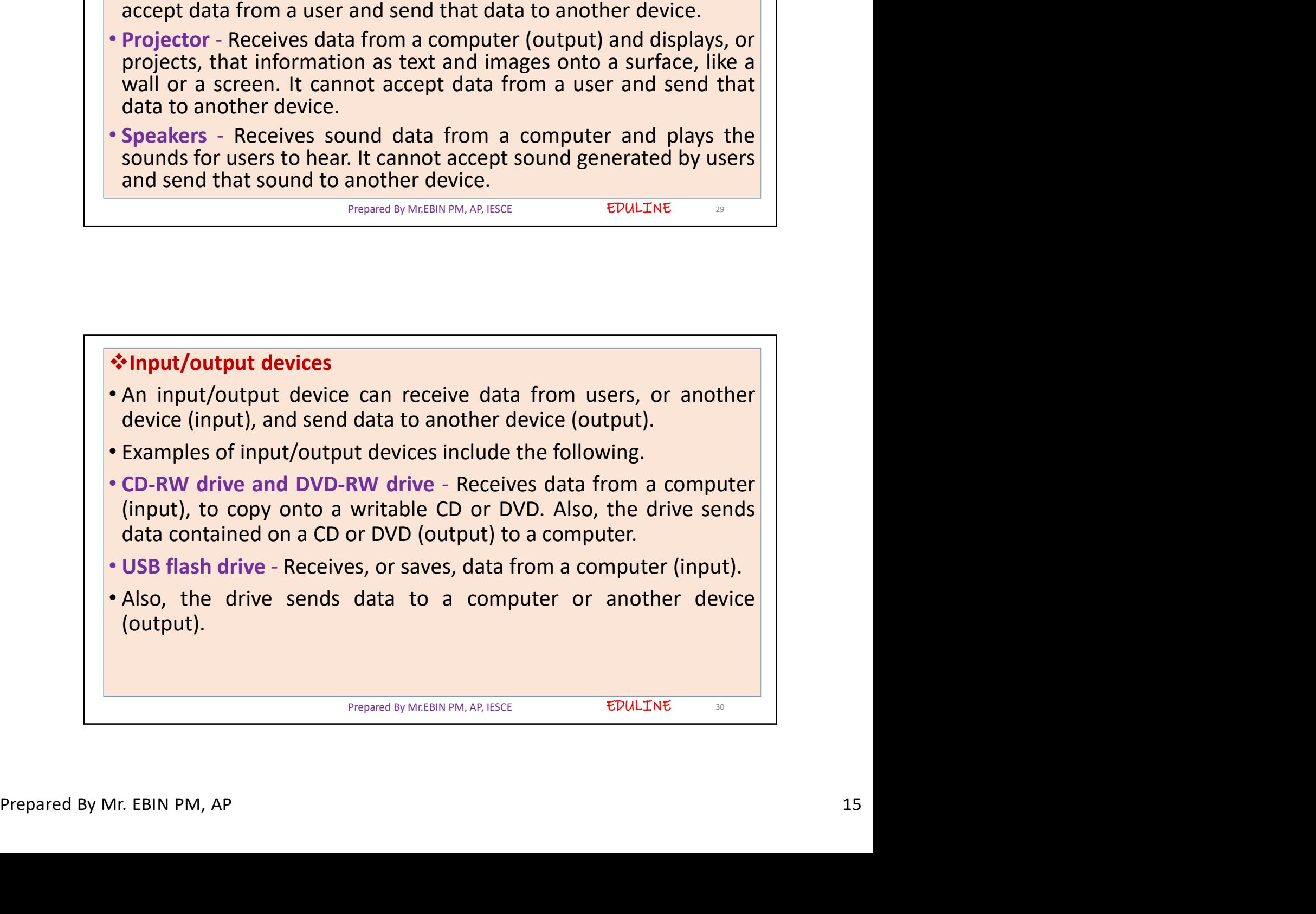

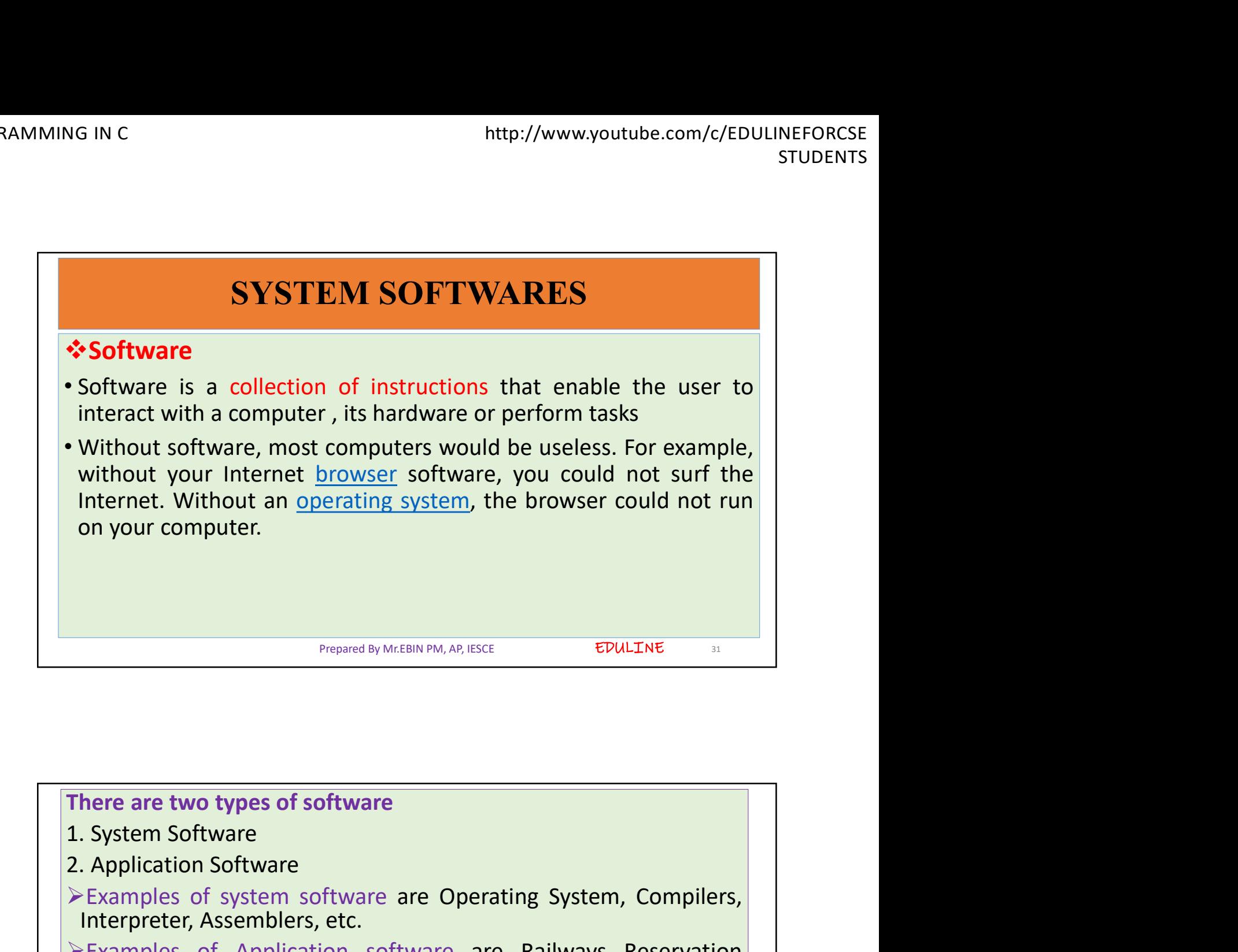

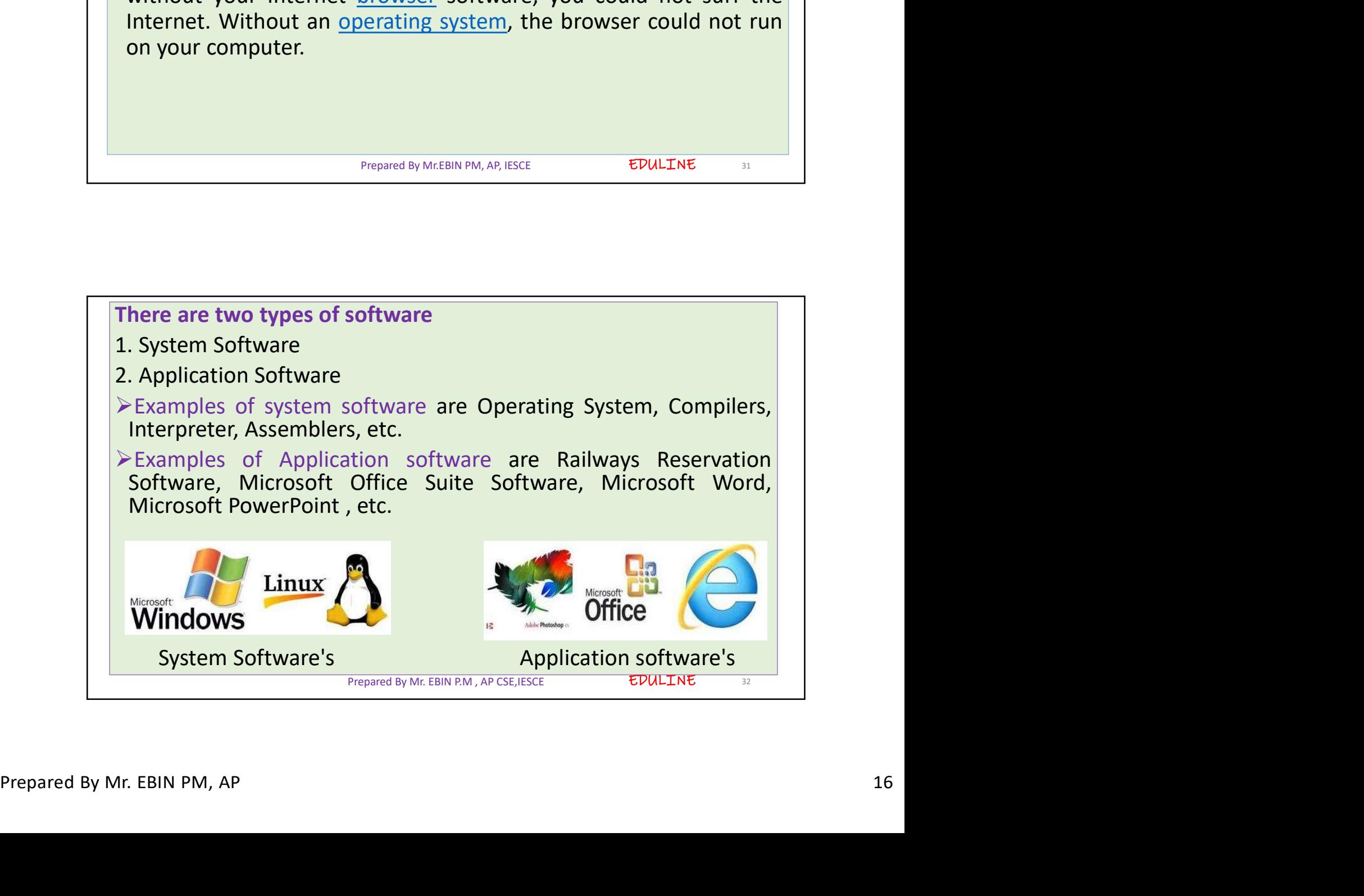

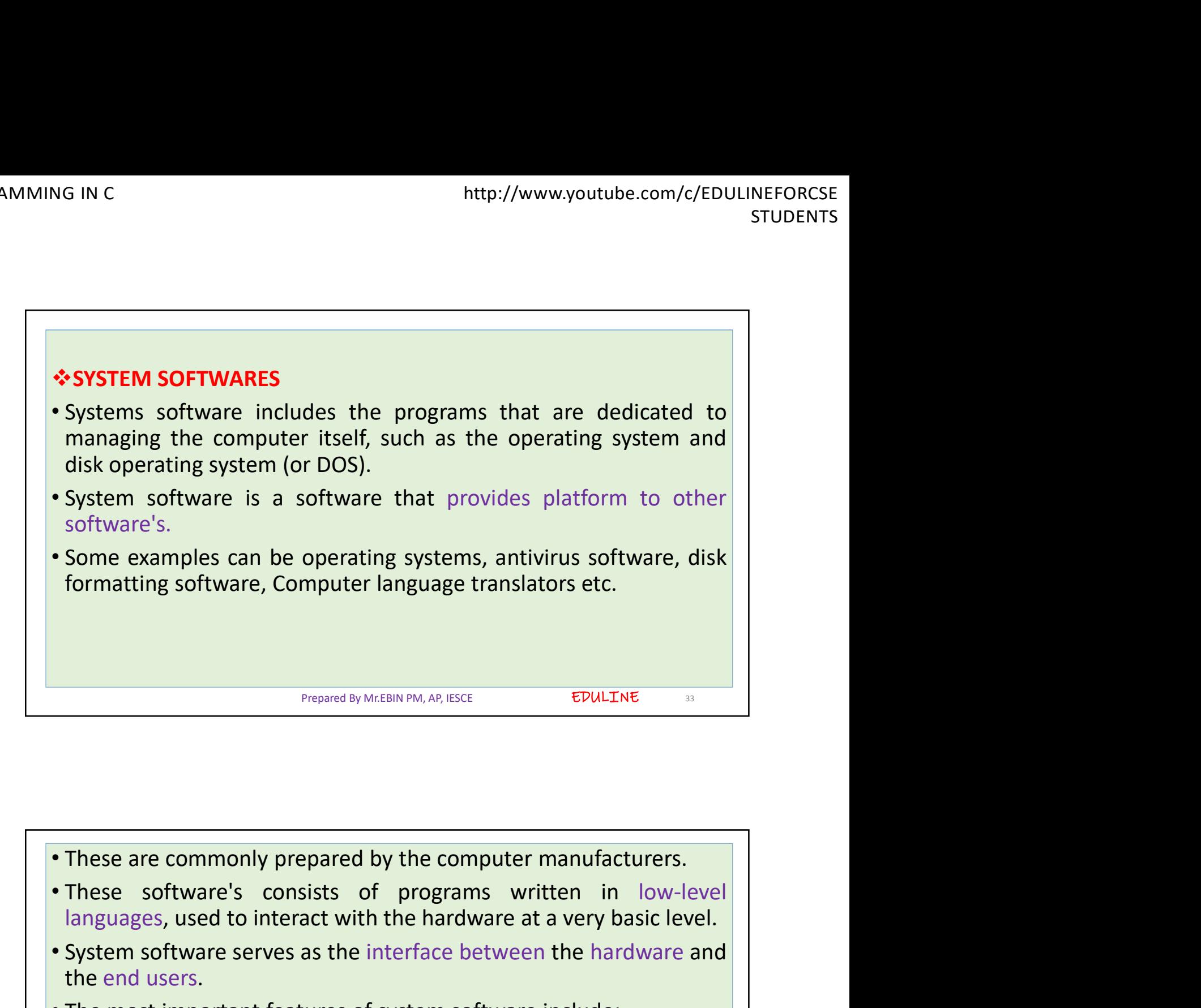

![](_page_16_Picture_3.jpeg)

![](_page_17_Figure_2.jpeg)

![](_page_17_Picture_3.jpeg)

![](_page_18_Figure_2.jpeg)

![](_page_18_Picture_138.jpeg)

![](_page_19_Picture_2.jpeg)

![](_page_19_Picture_3.jpeg)

![](_page_20_Figure_2.jpeg)

![](_page_20_Picture_3.jpeg)

![](_page_21_Figure_2.jpeg)

![](_page_21_Picture_3.jpeg)

![](_page_22_Figure_2.jpeg)

![](_page_22_Picture_3.jpeg)

![](_page_23_Figure_2.jpeg)

![](_page_23_Picture_3.jpeg)

![](_page_24_Figure_2.jpeg)

![](_page_24_Picture_88.jpeg)

- 
- 
- MG IN C<br>
Algorithm has the following characteristics<br> **COMPTE CONTENTS**<br> **COMPTE CONTENTS**<br> **COMPTE CONTENTS**<br> **COMPTE CONTENTS**<br> **COMPTE CONTENTS**<br> **COMPTE CONTENTS**<br> **COMPTE CONTENTS**<br> **CONTENTS**<br> **CONTENTS**<br> **CONTENTS**<br>

algorithm has the following characteristics<br> **Algorithm has the following characteristics**<br> **Algorithm has the following characteristics**<br> **Cutput:** Each algorithm is expected to produce at least one result<br> **Definiteness: Algorithm has the following characteristics**<br> **Continuit:** An algorithm may or may not require input<br> **Continuition of sequence of sequence of sequence of sequence of sequence of sequence of<br>
Flowchart is diagrammatic/Gra** Algorithm has the following characteristics<br>
• **Input:** An algorithm may or may not require input<br>
• **Output:** Each algorithm is expected to produce at least one result<br>
• **Definiteness:** If the instructions of an algorit Algorithm has the following characteristics<br>
• **Input:** An algorithm may or may not require input<br>
• **Output:** Each algorithm is expected to produce at least one re<br>
• **Definiteness:** Each instruction must be clear and un

Prepared By Mr.EBIN PM, AP, IESCE

EDULINE 51

![](_page_25_Picture_141.jpeg)

![](_page_26_Figure_2.jpeg)

![](_page_26_Figure_3.jpeg)

![](_page_27_Figure_2.jpeg)

![](_page_27_Picture_3.jpeg)

![](_page_28_Picture_86.jpeg)

![](_page_28_Picture_87.jpeg)

![](_page_29_Picture_39.jpeg)

![](_page_29_Figure_3.jpeg)

![](_page_30_Picture_71.jpeg)

![](_page_30_Picture_3.jpeg)

![](_page_31_Figure_2.jpeg)

![](_page_31_Picture_3.jpeg)

![](_page_32_Picture_2.jpeg)

![](_page_32_Picture_3.jpeg)